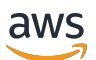

API Reference

# **AWS CloudHSM Service**

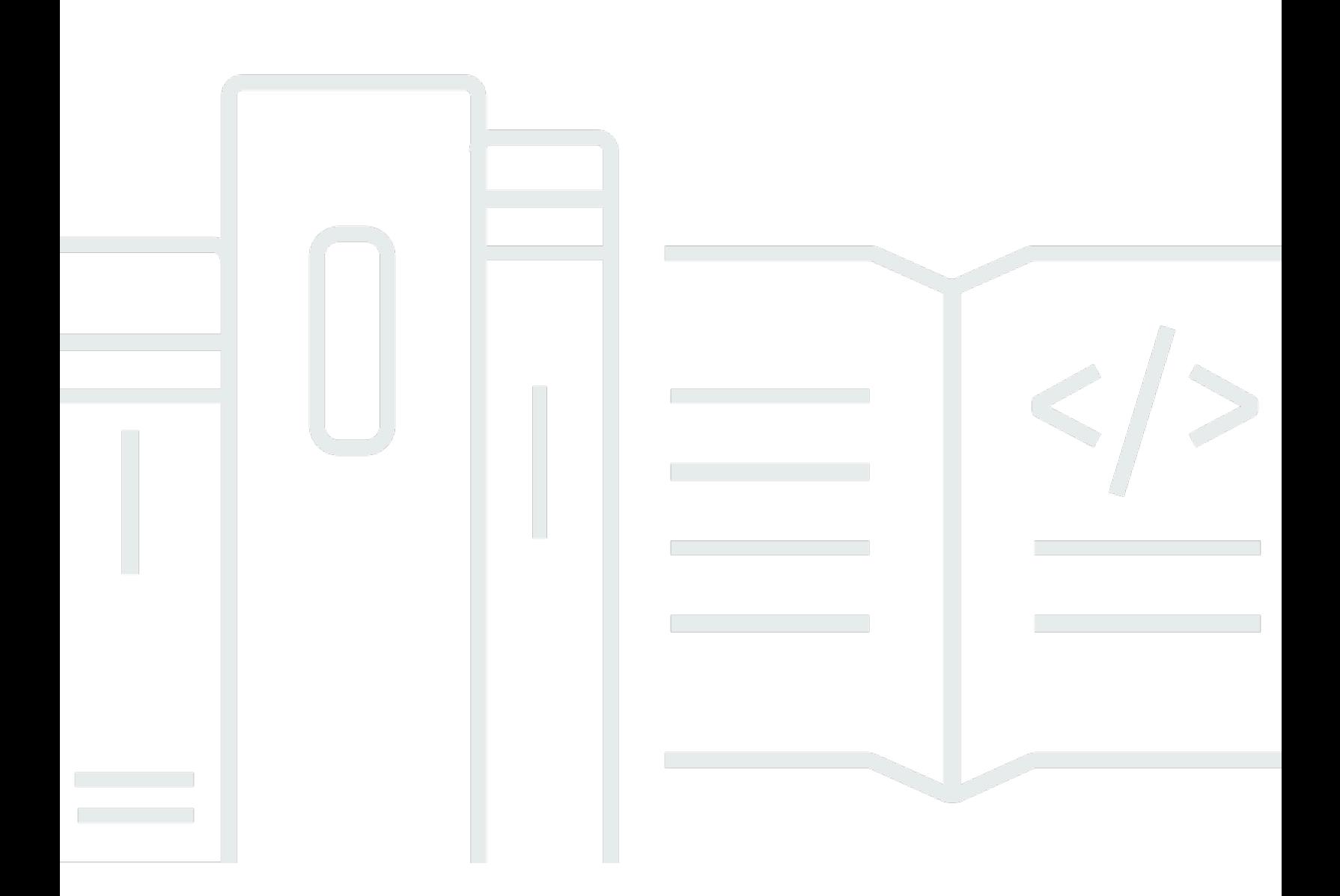

### **API Version 2014-05-30**

Copyright © 2024 Amazon Web Services, Inc. and/or its affiliates. All rights reserved.

### **AWS CloudHSM Service: API Reference**

Copyright © 2024 Amazon Web Services, Inc. and/or its affiliates. All rights reserved.

Amazon's trademarks and trade dress may not be used in connection with any product or service that is not Amazon's, in any manner that is likely to cause confusion among customers, or in any manner that disparages or discredits Amazon. All other trademarks not owned by Amazon are the property of their respective owners, who may or may not be affiliated with, connected to, or sponsored by Amazon.

# **Table of Contents**

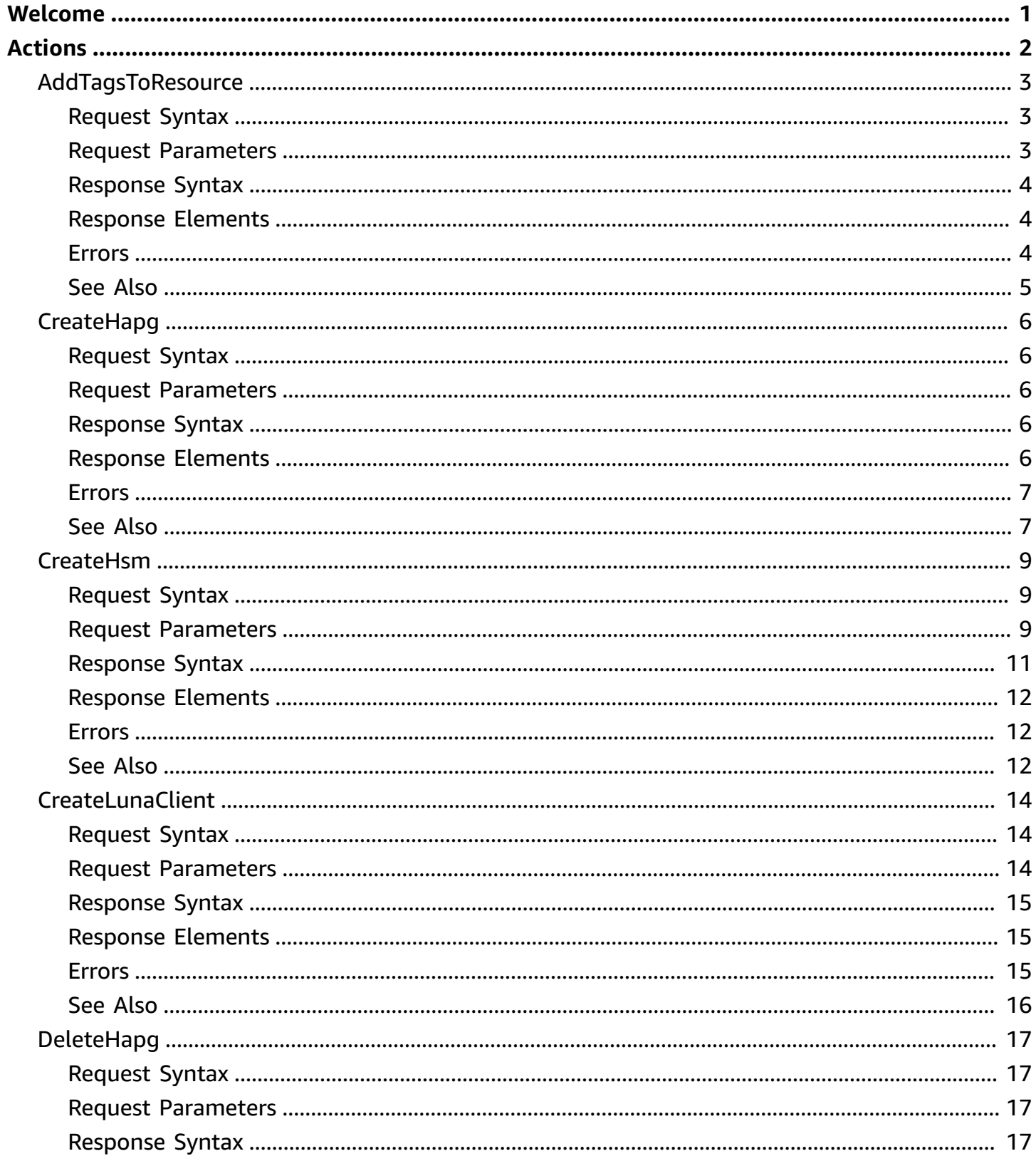

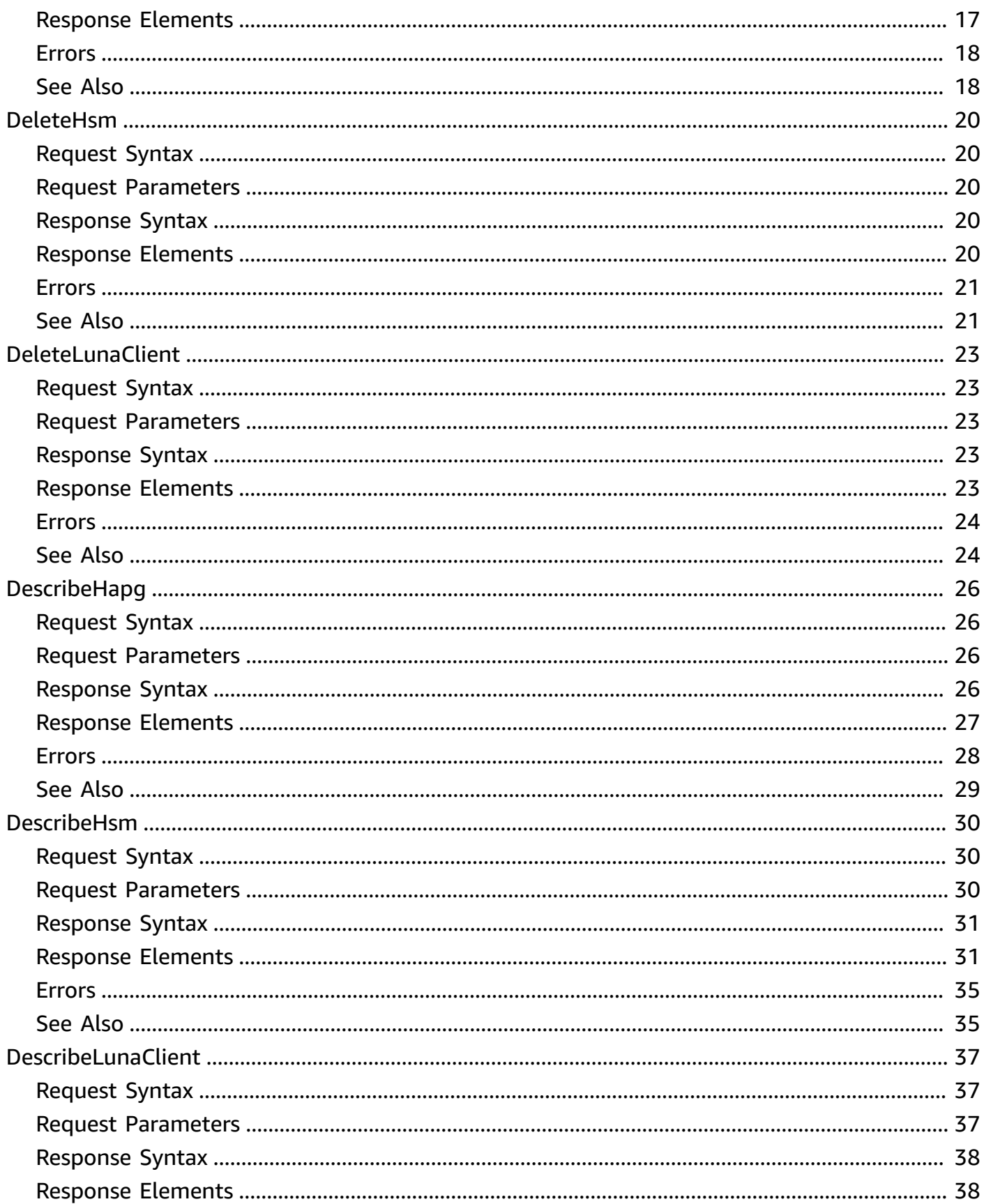

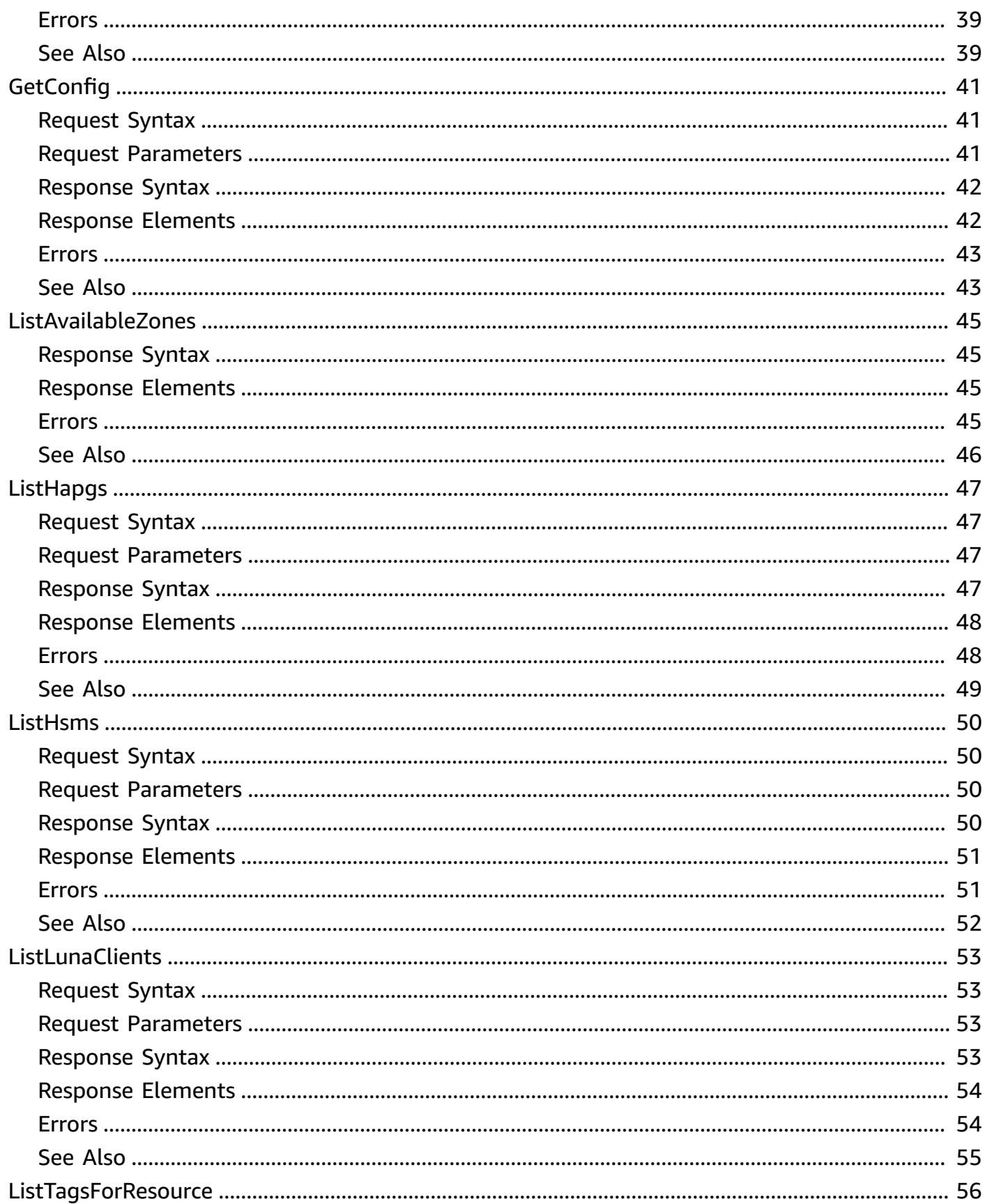

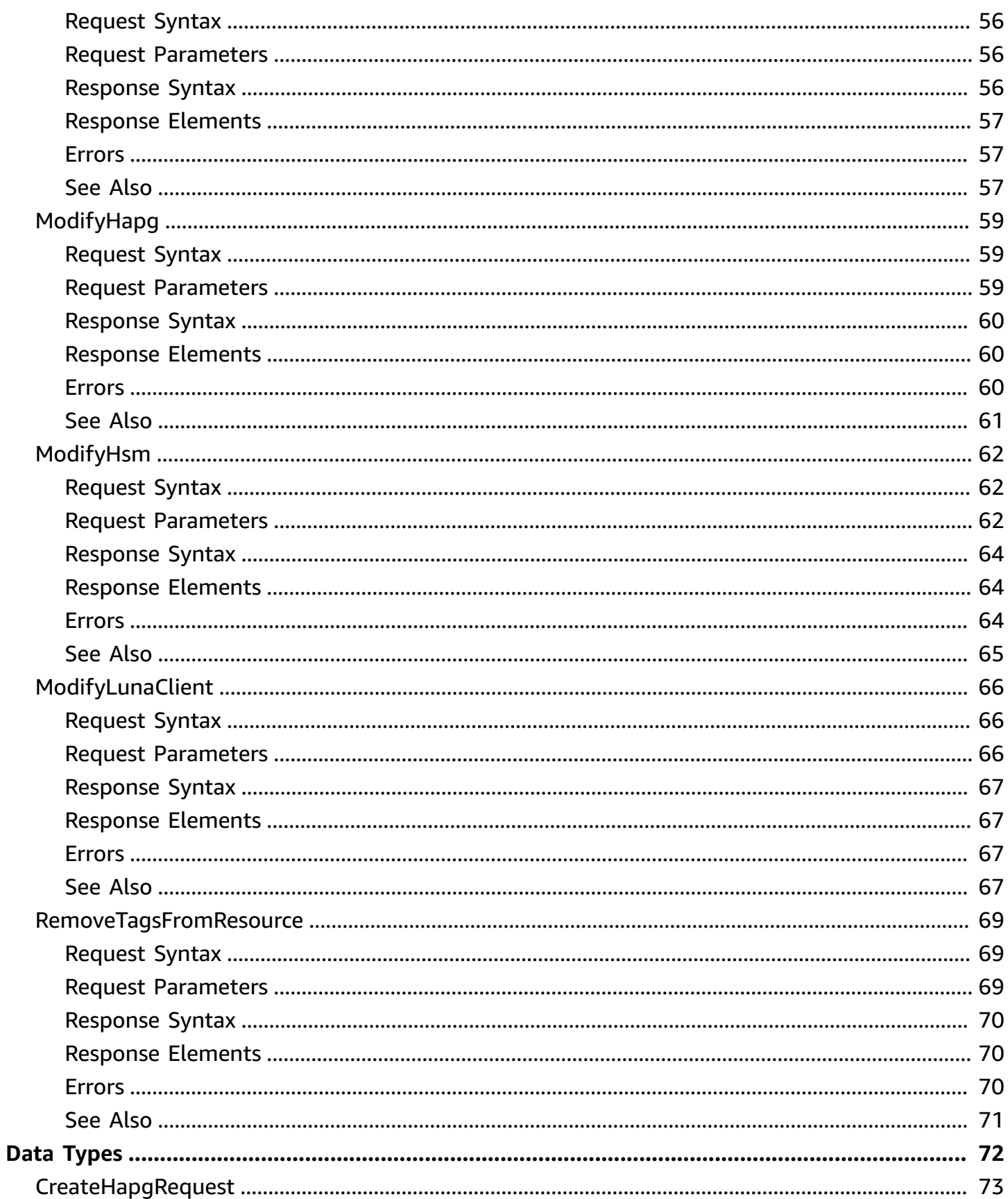

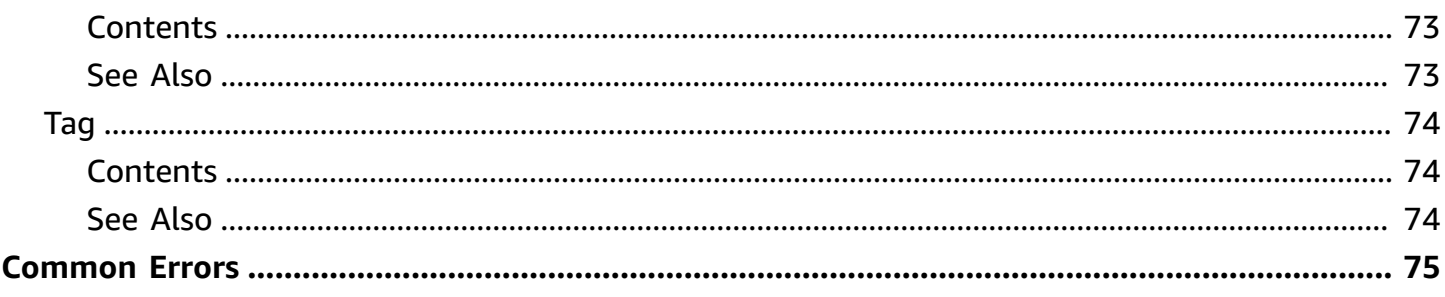

# <span id="page-7-0"></span>**Welcome**

This is documentation for **AWS CloudHSM Classic**. For more information, see AWS [CloudHSM](http://aws.amazon.com/cloudhsm/faqs-classic/) [Classic](http://aws.amazon.com/cloudhsm/faqs-classic/) FAQs, the AWS [CloudHSM](https://docs.aws.amazon.com/cloudhsm/classic/userguide/) Classic User Guide, and the AWS [CloudHSM](https://docs.aws.amazon.com/cloudhsm/classic/APIReference/) Classic API Reference.

**For information about the current version of AWS CloudHSM**, see AWS [CloudHSM](http://aws.amazon.com/cloudhsm/), the [AWS](https://docs.aws.amazon.com/cloudhsm/latest/userguide/) [CloudHSM User Guide,](https://docs.aws.amazon.com/cloudhsm/latest/userguide/) and the AWS [CloudHSM](https://docs.aws.amazon.com/cloudhsm/latest/APIReference/) API Reference.

This document was last published on July 4, 2024.

# <span id="page-8-0"></span>**Actions**

The following actions are supported:

- [AddTagsToResource](#page-9-0)
- [CreateHapg](#page-12-0)
- [CreateHsm](#page-15-0)
- [CreateLunaClient](#page-20-0)
- [DeleteHapg](#page-23-0)
- [DeleteHsm](#page-26-0)
- [DeleteLunaClient](#page-29-0)
- [DescribeHapg](#page-32-0)
- [DescribeHsm](#page-36-0)
- [DescribeLunaClient](#page-43-0)
- [GetConfig](#page-47-0)
- [ListAvailableZones](#page-51-0)
- [ListHapgs](#page-53-0)
- [ListHsms](#page-56-0)
- [ListLunaClients](#page-59-0)
- [ListTagsForResource](#page-62-0)
- [ModifyHapg](#page-65-0)
- [ModifyHsm](#page-68-0)
- [ModifyLunaClient](#page-72-0)
- [RemoveTagsFromResource](#page-75-0)

# <span id="page-9-0"></span>**AddTagsToResource**

This is documentation for **AWS CloudHSM Classic**. For more information, see AWS [CloudHSM](http://aws.amazon.com/cloudhsm/faqs-classic/) [Classic](http://aws.amazon.com/cloudhsm/faqs-classic/) FAQs, the AWS [CloudHSM](https://docs.aws.amazon.com/cloudhsm/classic/userguide/) Classic User Guide, and the AWS [CloudHSM](https://docs.aws.amazon.com/cloudhsm/classic/APIReference/) Classic API Reference.

**For information about the current version of AWS CloudHSM**, see AWS [CloudHSM](http://aws.amazon.com/cloudhsm/), the [AWS](https://docs.aws.amazon.com/cloudhsm/latest/userguide/) [CloudHSM User Guide,](https://docs.aws.amazon.com/cloudhsm/latest/userguide/) and the AWS [CloudHSM](https://docs.aws.amazon.com/cloudhsm/latest/APIReference/) API Reference.

Adds or overwrites one or more tags for the specified AWS CloudHSM resource.

Each tag consists of a key and a value. Tag keys must be unique to each resource.

### <span id="page-9-1"></span>**Request Syntax**

```
{ 
     "ResourceArn": "string", 
     "TagList": [ 
        { 
            "Key": "string", 
            "Value": "string" 
        } 
    ]
}
```
### <span id="page-9-2"></span>**Request Parameters**

The request accepts the following data in JSON format.

#### <span id="page-9-3"></span>**[ResourceArn](#page-9-1)**

The Amazon Resource Name (ARN) of the AWS CloudHSM resource to tag.

Type: String

Pattern:  $[\wedge w : +=./\wedge -]$ \*

Required: Yes

#### <span id="page-9-4"></span>**[TagList](#page-9-1)**

One or more tags.

Type: Array of [Tag](#page-80-0) objects

Required: Yes

# <span id="page-10-0"></span>**Response Syntax**

```
{ 
    "Status": "string"
}
```
## <span id="page-10-1"></span>**Response Elements**

If the action is successful, the service sends back an HTTP 200 response.

The following data is returned in JSON format by the service.

### <span id="page-10-3"></span>**[Status](#page-10-0)**

The status of the operation.

Type: String

```
Pattern: [\wedge w : +=./\wedge -]*
```
### <span id="page-10-2"></span>**Errors**

For information about the errors that are common to all actions, see [Common](#page-81-0) Errors.

### **CloudHsmInternalException**

Indicates that an internal error occurred.

HTTP Status Code: 500

### **CloudHsmServiceException**

Indicates that an exception occurred in the AWS CloudHSM service.

HTTP Status Code: 400

#### **InvalidRequestException**

Indicates that one or more of the request parameters are not valid.

### HTTP Status Code: 400

## <span id="page-11-0"></span>**See Also**

- AWS [Command](https://docs.aws.amazon.com/goto/aws-cli/cloudhsm-2014-05-30/AddTagsToResource) Line Interface
- [AWS](https://docs.aws.amazon.com/goto/DotNetSDKV3/cloudhsm-2014-05-30/AddTagsToResource) SDK for .NET
- [AWS](https://docs.aws.amazon.com/goto/SdkForCpp/cloudhsm-2014-05-30/AddTagsToResource) SDK for C++
- [AWS](https://docs.aws.amazon.com/goto/SdkForGoV2/cloudhsm-2014-05-30/AddTagsToResource) SDK for Go v2
- [AWS](https://docs.aws.amazon.com/goto/SdkForJavaV2/cloudhsm-2014-05-30/AddTagsToResource) SDK for Java V2
- AWS SDK for [JavaScript](https://docs.aws.amazon.com/goto/SdkForJavaScriptV3/cloudhsm-2014-05-30/AddTagsToResource) V3
- [AWS](https://docs.aws.amazon.com/goto/SdkForPHPV3/cloudhsm-2014-05-30/AddTagsToResource) SDK for PHP V3
- AWS SDK for [Python](https://docs.aws.amazon.com/goto/boto3/cloudhsm-2014-05-30/AddTagsToResource)
- AWS SDK for [Ruby](https://docs.aws.amazon.com/goto/SdkForRubyV3/cloudhsm-2014-05-30/AddTagsToResource) V3

# <span id="page-12-0"></span>**CreateHapg**

This is documentation for **AWS CloudHSM Classic**. For more information, see AWS [CloudHSM](http://aws.amazon.com/cloudhsm/faqs-classic/) [Classic](http://aws.amazon.com/cloudhsm/faqs-classic/) FAQs, the AWS [CloudHSM](https://docs.aws.amazon.com/cloudhsm/classic/userguide/) Classic User Guide, and the AWS [CloudHSM](https://docs.aws.amazon.com/cloudhsm/classic/APIReference/) Classic API Reference.

**For information about the current version of AWS CloudHSM**, see AWS [CloudHSM](http://aws.amazon.com/cloudhsm/), the [AWS](https://docs.aws.amazon.com/cloudhsm/latest/userguide/) [CloudHSM User Guide,](https://docs.aws.amazon.com/cloudhsm/latest/userguide/) and the AWS [CloudHSM](https://docs.aws.amazon.com/cloudhsm/latest/APIReference/) API Reference.

Creates a high-availability partition group. A high-availability partition group is a group of partitions that spans multiple physical HSMs.

### <span id="page-12-1"></span>**Request Syntax**

```
{ 
    "Label": "string"
}
```
### <span id="page-12-2"></span>**Request Parameters**

The request accepts the following data in JSON format.

### <span id="page-12-5"></span>**[Label](#page-12-1)**

The label of the new high-availability partition group.

Type: String

Pattern: [a-zA-Z0-9 .-]{1,64}

Required: Yes

### <span id="page-12-3"></span>**Response Syntax**

```
{ 
    "HapgArn": "string"
}
```
### <span id="page-12-4"></span>**Response Elements**

If the action is successful, the service sends back an HTTP 200 response.

The following data is returned in JSON format by the service.

#### <span id="page-13-2"></span>**[HapgArn](#page-12-3)**

The ARN of the high-availability partition group.

Type: String

Pattern: arn:aws(-iso)?:cloudhsm:[a-zA-Z0-9\-]\*:[0-9]{12}:hapg-[0-9a-f]{8}

### <span id="page-13-0"></span>**Errors**

For information about the errors that are common to all actions, see [Common](#page-81-0) Errors.

#### **CloudHsmInternalException**

Indicates that an internal error occurred.

HTTP Status Code: 500

#### **CloudHsmServiceException**

Indicates that an exception occurred in the AWS CloudHSM service.

HTTP Status Code: 400

#### **InvalidRequestException**

Indicates that one or more of the request parameters are not valid.

HTTP Status Code: 400

### <span id="page-13-1"></span>**See Also**

- AWS [Command](https://docs.aws.amazon.com/goto/aws-cli/cloudhsm-2014-05-30/CreateHapg) Line Interface
- [AWS](https://docs.aws.amazon.com/goto/DotNetSDKV3/cloudhsm-2014-05-30/CreateHapg) SDK for .NET
- [AWS](https://docs.aws.amazon.com/goto/SdkForCpp/cloudhsm-2014-05-30/CreateHapg) SDK for C++
- [AWS](https://docs.aws.amazon.com/goto/SdkForGoV2/cloudhsm-2014-05-30/CreateHapg) SDK for Go v2
- [AWS](https://docs.aws.amazon.com/goto/SdkForJavaV2/cloudhsm-2014-05-30/CreateHapg) SDK for Java V2
- AWS SDK for [JavaScript](https://docs.aws.amazon.com/goto/SdkForJavaScriptV3/cloudhsm-2014-05-30/CreateHapg) V3
- [AWS](https://docs.aws.amazon.com/goto/SdkForPHPV3/cloudhsm-2014-05-30/CreateHapg) SDK for PHP V3
- AWS SDK for [Python](https://docs.aws.amazon.com/goto/boto3/cloudhsm-2014-05-30/CreateHapg)
- AWS SDK for [Ruby](https://docs.aws.amazon.com/goto/SdkForRubyV3/cloudhsm-2014-05-30/CreateHapg) V3

# <span id="page-15-0"></span>**CreateHsm**

This is documentation for **AWS CloudHSM Classic**. For more information, see AWS [CloudHSM](http://aws.amazon.com/cloudhsm/faqs-classic/) [Classic](http://aws.amazon.com/cloudhsm/faqs-classic/) FAQs, the AWS [CloudHSM](https://docs.aws.amazon.com/cloudhsm/classic/userguide/) Classic User Guide, and the AWS [CloudHSM](https://docs.aws.amazon.com/cloudhsm/classic/APIReference/) Classic API Reference.

**For information about the current version of AWS CloudHSM**, see AWS [CloudHSM](http://aws.amazon.com/cloudhsm/), the [AWS](https://docs.aws.amazon.com/cloudhsm/latest/userguide/) [CloudHSM User Guide,](https://docs.aws.amazon.com/cloudhsm/latest/userguide/) and the AWS [CloudHSM](https://docs.aws.amazon.com/cloudhsm/latest/APIReference/) API Reference.

Creates an uninitialized HSM instance.

There is an upfront fee charged for each HSM instance that you create with the CreateHsm operation. If you accidentally provision an HSM and want to request a refund, delete the instance using the [DeleteHsm](#page-26-0) operation, go to the AWS [Support](https://console.aws.amazon.com/support/home) Center, create a new case, and select **Account and Billing Support**.

#### **Important**

It can take up to 20 minutes to create and provision an HSM. You can monitor the status of the HSM with the [DescribeHsm](#page-36-0) operation. The HSM is ready to be initialized when the status changes to RUNNING.

### <span id="page-15-1"></span>**Request Syntax**

```
{ 
    "ClientToken": "string", 
    "EniIp": "string", 
    "ExternalId": "string", 
    "IamRoleArn": "string", 
    "SshKey": "string", 
    "SubnetId": "string", 
    "SubscriptionType": "string", 
    "SyslogIp": "string"
}
```
### <span id="page-15-2"></span>**Request Parameters**

The request accepts the following data in JSON format.

#### <span id="page-16-0"></span>**[ClientToken](#page-15-1)**

A user-defined token to ensure idempotence. Subsequent calls to this operation with the same token will be ignored.

Type: String

Pattern: [a-zA-Z0-9]{1,64}

Required: No

#### <span id="page-16-1"></span>**[EniIp](#page-15-1)**

The IP address to assign to the HSM's ENI.

If an IP address is not specified, an IP address will be randomly chosen from the CIDR range of the subnet.

Type: String

Pattern:  $\d{1,3}\.\d{1,3}\.\d{1,3}\.\d{1,3}\.\d{1,3}$ 

Required: No

#### <span id="page-16-2"></span>**[ExternalId](#page-15-1)**

The external ID from IamRoleArn, if present.

Type: String

Pattern:  $\lceil \wedge w : +=$ . /- $\rceil$ \*

Required: No

#### <span id="page-16-3"></span>**[IamRoleArn](#page-15-1)**

The ARN of an IAM role to enable the AWS CloudHSM service to allocate an ENI on your behalf.

Type: String

```
Pattern: arn: aws(-iso)?:iam::[0-9]{12}:role/[a-zA-Z0-9_\+=,\.\-@]{1,64}
```
Required: Yes

#### <span id="page-16-4"></span>**[SshKey](#page-15-1)**

The SSH public key to install on the HSM.

Type: String

Pattern: [a-zA-Z0-9+/= .\_:\\@-]\*

Required: Yes

#### <span id="page-17-1"></span>**[SubnetId](#page-15-1)**

The identifier of the subnet in your VPC in which to place the HSM.

Type: String

Pattern: subnet-[0-9a-f]{8}

Required: Yes

#### <span id="page-17-2"></span>**[SubscriptionType](#page-15-1)**

Specifies the type of subscription for the HSM.

- **PRODUCTION** The HSM is being used in a production environment.
- **TRIAL** The HSM is being used in a product trial.

Type: String

Valid Values: PRODUCTION

Required: Yes

#### <span id="page-17-3"></span>**[SyslogIp](#page-15-1)**

The IP address for the syslog monitoring server. The AWS CloudHSM service only supports one syslog monitoring server.

Type: String

Pattern:  $\d{1,3}\.\d{1,3}\.\d{1,3}\.\d{1,3}\.$ 

Required: No

### <span id="page-17-0"></span>**Response Syntax**

```
 "HsmArn": "string"
```
{

}

## <span id="page-18-0"></span>**Response Elements**

If the action is successful, the service sends back an HTTP 200 response.

The following data is returned in JSON format by the service.

#### <span id="page-18-3"></span>**[HsmArn](#page-17-0)**

The ARN of the HSM.

Type: String

Pattern: arn:aws(-iso)?:cloudhsm:[a-zA-Z0-9\-]\*:[0-9]{12}:hsm-[0-9a-f]{8}

### <span id="page-18-1"></span>**Errors**

For information about the errors that are common to all actions, see [Common](#page-81-0) Errors.

#### **CloudHsmInternalException**

Indicates that an internal error occurred.

HTTP Status Code: 500

#### **CloudHsmServiceException**

Indicates that an exception occurred in the AWS CloudHSM service.

HTTP Status Code: 400

#### **InvalidRequestException**

Indicates that one or more of the request parameters are not valid.

HTTP Status Code: 400

### <span id="page-18-2"></span>**See Also**

- AWS [Command](https://docs.aws.amazon.com/goto/aws-cli/cloudhsm-2014-05-30/CreateHsm) Line Interface
- [AWS](https://docs.aws.amazon.com/goto/DotNetSDKV3/cloudhsm-2014-05-30/CreateHsm) SDK for .NET
- [AWS](https://docs.aws.amazon.com/goto/SdkForCpp/cloudhsm-2014-05-30/CreateHsm) SDK for C++
- [AWS](https://docs.aws.amazon.com/goto/SdkForGoV2/cloudhsm-2014-05-30/CreateHsm) SDK for Go v2
- [AWS](https://docs.aws.amazon.com/goto/SdkForJavaV2/cloudhsm-2014-05-30/CreateHsm) SDK for Java V2
- AWS SDK for [JavaScript](https://docs.aws.amazon.com/goto/SdkForJavaScriptV3/cloudhsm-2014-05-30/CreateHsm) V3
- [AWS](https://docs.aws.amazon.com/goto/SdkForPHPV3/cloudhsm-2014-05-30/CreateHsm) SDK for PHP V3
- AWS SDK for [Python](https://docs.aws.amazon.com/goto/boto3/cloudhsm-2014-05-30/CreateHsm)
- AWS SDK for [Ruby](https://docs.aws.amazon.com/goto/SdkForRubyV3/cloudhsm-2014-05-30/CreateHsm) V3

# <span id="page-20-0"></span>**CreateLunaClient**

This is documentation for **AWS CloudHSM Classic**. For more information, see AWS [CloudHSM](http://aws.amazon.com/cloudhsm/faqs-classic/) [Classic](http://aws.amazon.com/cloudhsm/faqs-classic/) FAQs, the AWS [CloudHSM](https://docs.aws.amazon.com/cloudhsm/classic/userguide/) Classic User Guide, and the AWS [CloudHSM](https://docs.aws.amazon.com/cloudhsm/classic/APIReference/) Classic API Reference.

**For information about the current version of AWS CloudHSM**, see AWS [CloudHSM](http://aws.amazon.com/cloudhsm/), the [AWS](https://docs.aws.amazon.com/cloudhsm/latest/userguide/) [CloudHSM User Guide,](https://docs.aws.amazon.com/cloudhsm/latest/userguide/) and the AWS [CloudHSM](https://docs.aws.amazon.com/cloudhsm/latest/APIReference/) API Reference.

Creates an HSM client.

### <span id="page-20-1"></span>**Request Syntax**

```
{ 
    "Certificate": "string", 
    "Label": "string"
}
```
### <span id="page-20-2"></span>**Request Parameters**

The request accepts the following data in JSON format.

### <span id="page-20-3"></span>**[Certificate](#page-20-1)**

The contents of a Base64-Encoded X.509 v3 certificate to be installed on the HSMs used by this client.

Type: String

Length Constraints: Minimum length of 600. Maximum length of 2400.

Pattern:  $\lceil \wedge w : += . / \wedge n - \rceil$ \*

Required: Yes

#### <span id="page-20-4"></span>**[Label](#page-20-1)**

The label for the client.

Type: String

Pattern: [a-zA-Z0-9\_.-]{2,64}

Required: No

## <span id="page-21-0"></span>**Response Syntax**

```
{ 
    "ClientArn": "string"
}
```
# <span id="page-21-1"></span>**Response Elements**

If the action is successful, the service sends back an HTTP 200 response.

The following data is returned in JSON format by the service.

### <span id="page-21-3"></span>**[ClientArn](#page-21-0)**

The ARN of the client.

Type: String

```
Pattern: arn:aws(-iso)?:cloudhsm:[a-zA-Z0-9\-]*:[0-9]{12}:client-[0-9a-f]
{8}
```
### <span id="page-21-2"></span>**Errors**

For information about the errors that are common to all actions, see [Common](#page-81-0) Errors.

### **CloudHsmInternalException**

Indicates that an internal error occurred.

HTTP Status Code: 500

### **CloudHsmServiceException**

Indicates that an exception occurred in the AWS CloudHSM service.

HTTP Status Code: 400

### **InvalidRequestException**

Indicates that one or more of the request parameters are not valid.

### HTTP Status Code: 400

## <span id="page-22-0"></span>**See Also**

- AWS [Command](https://docs.aws.amazon.com/goto/aws-cli/cloudhsm-2014-05-30/CreateLunaClient) Line Interface
- [AWS](https://docs.aws.amazon.com/goto/DotNetSDKV3/cloudhsm-2014-05-30/CreateLunaClient) SDK for .NET
- [AWS](https://docs.aws.amazon.com/goto/SdkForCpp/cloudhsm-2014-05-30/CreateLunaClient) SDK for C++
- [AWS](https://docs.aws.amazon.com/goto/SdkForGoV2/cloudhsm-2014-05-30/CreateLunaClient) SDK for Go v2
- [AWS](https://docs.aws.amazon.com/goto/SdkForJavaV2/cloudhsm-2014-05-30/CreateLunaClient) SDK for Java V2
- AWS SDK for [JavaScript](https://docs.aws.amazon.com/goto/SdkForJavaScriptV3/cloudhsm-2014-05-30/CreateLunaClient) V3
- [AWS](https://docs.aws.amazon.com/goto/SdkForPHPV3/cloudhsm-2014-05-30/CreateLunaClient) SDK for PHP V3
- AWS SDK for [Python](https://docs.aws.amazon.com/goto/boto3/cloudhsm-2014-05-30/CreateLunaClient)
- AWS SDK for [Ruby](https://docs.aws.amazon.com/goto/SdkForRubyV3/cloudhsm-2014-05-30/CreateLunaClient) V3

# <span id="page-23-0"></span>**DeleteHapg**

This is documentation for **AWS CloudHSM Classic**. For more information, see AWS [CloudHSM](http://aws.amazon.com/cloudhsm/faqs-classic/) [Classic](http://aws.amazon.com/cloudhsm/faqs-classic/) FAQs, the AWS [CloudHSM](https://docs.aws.amazon.com/cloudhsm/classic/userguide/) Classic User Guide, and the AWS [CloudHSM](https://docs.aws.amazon.com/cloudhsm/classic/APIReference/) Classic API Reference.

**For information about the current version of AWS CloudHSM**, see AWS [CloudHSM](http://aws.amazon.com/cloudhsm/), the [AWS](https://docs.aws.amazon.com/cloudhsm/latest/userguide/) [CloudHSM User Guide,](https://docs.aws.amazon.com/cloudhsm/latest/userguide/) and the AWS [CloudHSM](https://docs.aws.amazon.com/cloudhsm/latest/APIReference/) API Reference.

Deletes a high-availability partition group.

### <span id="page-23-1"></span>**Request Syntax**

```
{ 
    "HapgArn": "string"
}
```
### <span id="page-23-2"></span>**Request Parameters**

The request accepts the following data in JSON format.

#### <span id="page-23-5"></span>**[HapgArn](#page-23-1)**

The ARN of the high-availability partition group to delete.

Type: String

```
Pattern: arn:aws(-iso)?:cloudhsm:[a-zA-Z0-9\-]*:[0-9]{12}:hapg-[0-9a-f]{8}
```
Required: Yes

### <span id="page-23-3"></span>**Response Syntax**

```
{ 
    "Status": "string"
}
```
### <span id="page-23-4"></span>**Response Elements**

If the action is successful, the service sends back an HTTP 200 response.

#### The following data is returned in JSON format by the service.

#### <span id="page-24-2"></span>**[Status](#page-23-3)**

The status of the action.

Type: String

Pattern:  $[\wedge w : += . / \ \\{-] *$ 

### <span id="page-24-0"></span>**Errors**

For information about the errors that are common to all actions, see [Common](#page-81-0) Errors.

#### **CloudHsmInternalException**

Indicates that an internal error occurred.

HTTP Status Code: 500

#### **CloudHsmServiceException**

Indicates that an exception occurred in the AWS CloudHSM service.

HTTP Status Code: 400

#### **InvalidRequestException**

Indicates that one or more of the request parameters are not valid.

HTTP Status Code: 400

### <span id="page-24-1"></span>**See Also**

- AWS [Command](https://docs.aws.amazon.com/goto/aws-cli/cloudhsm-2014-05-30/DeleteHapg) Line Interface
- [AWS](https://docs.aws.amazon.com/goto/DotNetSDKV3/cloudhsm-2014-05-30/DeleteHapg) SDK for .NET
- [AWS](https://docs.aws.amazon.com/goto/SdkForCpp/cloudhsm-2014-05-30/DeleteHapg) SDK for C++
- [AWS](https://docs.aws.amazon.com/goto/SdkForGoV2/cloudhsm-2014-05-30/DeleteHapg) SDK for Go v2
- [AWS](https://docs.aws.amazon.com/goto/SdkForJavaV2/cloudhsm-2014-05-30/DeleteHapg) SDK for Java V2
- AWS SDK for [JavaScript](https://docs.aws.amazon.com/goto/SdkForJavaScriptV3/cloudhsm-2014-05-30/DeleteHapg) V3
- [AWS](https://docs.aws.amazon.com/goto/SdkForPHPV3/cloudhsm-2014-05-30/DeleteHapg) SDK for PHP V3
- AWS SDK for [Python](https://docs.aws.amazon.com/goto/boto3/cloudhsm-2014-05-30/DeleteHapg)
- AWS SDK for [Ruby](https://docs.aws.amazon.com/goto/SdkForRubyV3/cloudhsm-2014-05-30/DeleteHapg) V3

# <span id="page-26-0"></span>**DeleteHsm**

This is documentation for **AWS CloudHSM Classic**. For more information, see AWS [CloudHSM](http://aws.amazon.com/cloudhsm/faqs-classic/) [Classic](http://aws.amazon.com/cloudhsm/faqs-classic/) FAQs, the AWS [CloudHSM](https://docs.aws.amazon.com/cloudhsm/classic/userguide/) Classic User Guide, and the AWS [CloudHSM](https://docs.aws.amazon.com/cloudhsm/classic/APIReference/) Classic API Reference.

**For information about the current version of AWS CloudHSM**, see AWS [CloudHSM](http://aws.amazon.com/cloudhsm/), the [AWS](https://docs.aws.amazon.com/cloudhsm/latest/userguide/) [CloudHSM User Guide,](https://docs.aws.amazon.com/cloudhsm/latest/userguide/) and the AWS [CloudHSM](https://docs.aws.amazon.com/cloudhsm/latest/APIReference/) API Reference.

Deletes an HSM. After completion, this operation cannot be undone and your key material cannot be recovered.

### <span id="page-26-1"></span>**Request Syntax**

```
{ 
    "HsmArn": "string"
}
```
### <span id="page-26-2"></span>**Request Parameters**

The request accepts the following data in JSON format.

### <span id="page-26-5"></span>**[HsmArn](#page-26-1)**

The ARN of the HSM to delete.

Type: String

```
Pattern: arn:aws(-iso)?:cloudhsm:[a-zA-Z0-9\-]*:[0-9]{12}:hsm-[0-9a-f]{8}
```
Required: Yes

### <span id="page-26-3"></span>**Response Syntax**

```
{ 
    "Status": "string"
}
```
### <span id="page-26-4"></span>**Response Elements**

If the action is successful, the service sends back an HTTP 200 response.

The following data is returned in JSON format by the service.

#### <span id="page-27-2"></span>**[Status](#page-26-3)**

The status of the operation.

Type: String

Pattern:  $[\wedge w : += . / \ \\{-] *$ 

### <span id="page-27-0"></span>**Errors**

For information about the errors that are common to all actions, see [Common](#page-81-0) Errors.

### **CloudHsmInternalException**

Indicates that an internal error occurred.

HTTP Status Code: 500

#### **CloudHsmServiceException**

Indicates that an exception occurred in the AWS CloudHSM service.

HTTP Status Code: 400

#### **InvalidRequestException**

Indicates that one or more of the request parameters are not valid.

HTTP Status Code: 400

### <span id="page-27-1"></span>**See Also**

- AWS [Command](https://docs.aws.amazon.com/goto/aws-cli/cloudhsm-2014-05-30/DeleteHsm) Line Interface
- [AWS](https://docs.aws.amazon.com/goto/DotNetSDKV3/cloudhsm-2014-05-30/DeleteHsm) SDK for .NET
- [AWS](https://docs.aws.amazon.com/goto/SdkForCpp/cloudhsm-2014-05-30/DeleteHsm) SDK for C++
- [AWS](https://docs.aws.amazon.com/goto/SdkForGoV2/cloudhsm-2014-05-30/DeleteHsm) SDK for Go v2
- [AWS](https://docs.aws.amazon.com/goto/SdkForJavaV2/cloudhsm-2014-05-30/DeleteHsm) SDK for Java V2
- AWS SDK for [JavaScript](https://docs.aws.amazon.com/goto/SdkForJavaScriptV3/cloudhsm-2014-05-30/DeleteHsm) V3
- [AWS](https://docs.aws.amazon.com/goto/SdkForPHPV3/cloudhsm-2014-05-30/DeleteHsm) SDK for PHP V3
- AWS SDK for [Python](https://docs.aws.amazon.com/goto/boto3/cloudhsm-2014-05-30/DeleteHsm)
- AWS SDK for [Ruby](https://docs.aws.amazon.com/goto/SdkForRubyV3/cloudhsm-2014-05-30/DeleteHsm) V3

# <span id="page-29-0"></span>**DeleteLunaClient**

This is documentation for **AWS CloudHSM Classic**. For more information, see AWS [CloudHSM](http://aws.amazon.com/cloudhsm/faqs-classic/) [Classic](http://aws.amazon.com/cloudhsm/faqs-classic/) FAQs, the AWS [CloudHSM](https://docs.aws.amazon.com/cloudhsm/classic/userguide/) Classic User Guide, and the AWS [CloudHSM](https://docs.aws.amazon.com/cloudhsm/classic/APIReference/) Classic API Reference.

**For information about the current version of AWS CloudHSM**, see AWS [CloudHSM](http://aws.amazon.com/cloudhsm/), the [AWS](https://docs.aws.amazon.com/cloudhsm/latest/userguide/) [CloudHSM User Guide,](https://docs.aws.amazon.com/cloudhsm/latest/userguide/) and the AWS [CloudHSM](https://docs.aws.amazon.com/cloudhsm/latest/APIReference/) API Reference.

Deletes a client.

### <span id="page-29-1"></span>**Request Syntax**

```
{ 
    "ClientArn": "string"
}
```
### <span id="page-29-2"></span>**Request Parameters**

The request accepts the following data in JSON format.

#### <span id="page-29-5"></span>**[ClientArn](#page-29-1)**

The ARN of the client to delete.

Type: String

```
Pattern: arn:aws(-iso)?:cloudhsm:[a-zA-Z0-9\-]*:[0-9]{12}:client-[0-9a-f]
{8}
```
Required: Yes

### <span id="page-29-3"></span>**Response Syntax**

```
{ 
    "Status": "string"
}
```
### <span id="page-29-4"></span>**Response Elements**

If the action is successful, the service sends back an HTTP 200 response.

#### The following data is returned in JSON format by the service.

#### <span id="page-30-2"></span>**[Status](#page-29-3)**

The status of the action.

Type: String

Pattern:  $[\wedge w : += . / \ \\{-] *$ 

### <span id="page-30-0"></span>**Errors**

For information about the errors that are common to all actions, see [Common](#page-81-0) Errors.

#### **CloudHsmInternalException**

Indicates that an internal error occurred.

HTTP Status Code: 500

#### **CloudHsmServiceException**

Indicates that an exception occurred in the AWS CloudHSM service.

HTTP Status Code: 400

#### **InvalidRequestException**

Indicates that one or more of the request parameters are not valid.

HTTP Status Code: 400

### <span id="page-30-1"></span>**See Also**

- AWS [Command](https://docs.aws.amazon.com/goto/aws-cli/cloudhsm-2014-05-30/DeleteLunaClient) Line Interface
- [AWS](https://docs.aws.amazon.com/goto/DotNetSDKV3/cloudhsm-2014-05-30/DeleteLunaClient) SDK for .NET
- [AWS](https://docs.aws.amazon.com/goto/SdkForCpp/cloudhsm-2014-05-30/DeleteLunaClient) SDK for C++
- [AWS](https://docs.aws.amazon.com/goto/SdkForGoV2/cloudhsm-2014-05-30/DeleteLunaClient) SDK for Go v2
- [AWS](https://docs.aws.amazon.com/goto/SdkForJavaV2/cloudhsm-2014-05-30/DeleteLunaClient) SDK for Java V2
- AWS SDK for [JavaScript](https://docs.aws.amazon.com/goto/SdkForJavaScriptV3/cloudhsm-2014-05-30/DeleteLunaClient) V3
- [AWS](https://docs.aws.amazon.com/goto/SdkForPHPV3/cloudhsm-2014-05-30/DeleteLunaClient) SDK for PHP V3
- AWS SDK for [Python](https://docs.aws.amazon.com/goto/boto3/cloudhsm-2014-05-30/DeleteLunaClient)
- AWS SDK for [Ruby](https://docs.aws.amazon.com/goto/SdkForRubyV3/cloudhsm-2014-05-30/DeleteLunaClient) V3

# <span id="page-32-0"></span>**DescribeHapg**

This is documentation for **AWS CloudHSM Classic**. For more information, see AWS [CloudHSM](http://aws.amazon.com/cloudhsm/faqs-classic/) [Classic](http://aws.amazon.com/cloudhsm/faqs-classic/) FAQs, the AWS [CloudHSM](https://docs.aws.amazon.com/cloudhsm/classic/userguide/) Classic User Guide, and the AWS [CloudHSM](https://docs.aws.amazon.com/cloudhsm/classic/APIReference/) Classic API Reference.

**For information about the current version of AWS CloudHSM**, see AWS [CloudHSM](http://aws.amazon.com/cloudhsm/), the [AWS](https://docs.aws.amazon.com/cloudhsm/latest/userguide/) [CloudHSM User Guide,](https://docs.aws.amazon.com/cloudhsm/latest/userguide/) and the AWS [CloudHSM](https://docs.aws.amazon.com/cloudhsm/latest/APIReference/) API Reference.

Retrieves information about a high-availability partition group.

### <span id="page-32-1"></span>**Request Syntax**

```
{ 
    "HapgArn": "string"
}
```
### <span id="page-32-2"></span>**Request Parameters**

The request accepts the following data in JSON format.

#### <span id="page-32-4"></span>**[HapgArn](#page-32-1)**

The ARN of the high-availability partition group to describe.

Type: String

```
Pattern: arn:aws(-iso)?:cloudhsm:[a-zA-Z0-9\-]*:[0-9]{12}:hapg-[0-9a-f]{8}
```
Required: Yes

### <span id="page-32-3"></span>**Response Syntax**

```
{ 
    "HapgArn": "string", 
    "HapgSerial": "string", 
    "HsmsLastActionFailed": [ "string" ], 
    "HsmsPendingDeletion": [ "string" ], 
    "HsmsPendingRegistration": [ "string" ], 
    "Label": "string", 
    "LastModifiedTimestamp": "string",
```

```
 "PartitionSerialList": [ "string" ], 
 "State": "string"
```
# <span id="page-33-0"></span>**Response Elements**

If the action is successful, the service sends back an HTTP 200 response.

The following data is returned in JSON format by the service.

### <span id="page-33-1"></span>**[HapgArn](#page-32-3)**

}

The ARN of the high-availability partition group.

Type: String

```
Pattern: arn:aws(-iso)?:cloudhsm:[a-zA-Z0-9\-]*:[0-9]{12}:hapg-[0-9a-f]{8}
```
#### <span id="page-33-2"></span>**[HapgSerial](#page-32-3)**

The serial number of the high-availability partition group.

Type: String

```
Pattern: \lceil \wedge w : += . / \wedge - \rceil*
```
<span id="page-33-3"></span>**[HsmsLastActionFailed](#page-32-3)**

Type: Array of strings

```
Pattern: arn:aws(-iso)?:cloudhsm:[a-zA-Z0-9\-]*:[0-9]{12}:hsm-[0-9a-f]{8}
HsmsPendingDeletion
```
Type: Array of strings

<span id="page-33-5"></span>Pattern: arn:aws(-iso)?:cloudhsm:[a-zA-Z0-9\-]\*:[0-9]{12}:hsm-[0-9a-f]{8} **[HsmsPendingRegistration](#page-32-3)**

Type: Array of strings

Pattern: arn:aws(-iso)?:cloudhsm:[a-zA-Z0-9\-]\*:[0-9]{12}:hsm-[0-9a-f]{8}

#### <span id="page-34-1"></span>**[Label](#page-32-3)**

The label for the high-availability partition group.

Type: String

Pattern: [a-zA-Z0-9\_.-]{1,64}

#### <span id="page-34-2"></span>**[LastModifiedTimestamp](#page-32-3)**

The date and time the high-availability partition group was last modified.

Type: String

Pattern: \d\*

#### <span id="page-34-3"></span>**[PartitionSerialList](#page-32-3)**

The list of partition serial numbers that belong to the high-availability partition group.

Type: Array of strings

```
Pattern: \d{6,12}
```
#### <span id="page-34-4"></span>**[State](#page-32-3)**

The state of the high-availability partition group.

Type: String

Valid Values: READY | UPDATING | DEGRADED

### <span id="page-34-0"></span>**Errors**

For information about the errors that are common to all actions, see [Common](#page-81-0) Errors.

#### **CloudHsmInternalException**

Indicates that an internal error occurred.

HTTP Status Code: 500

#### **CloudHsmServiceException**

Indicates that an exception occurred in the AWS CloudHSM service.

HTTP Status Code: 400

#### **InvalidRequestException**

Indicates that one or more of the request parameters are not valid.

HTTP Status Code: 400

### <span id="page-35-0"></span>**See Also**

- AWS [Command](https://docs.aws.amazon.com/goto/aws-cli/cloudhsm-2014-05-30/DescribeHapg) Line Interface
- [AWS](https://docs.aws.amazon.com/goto/DotNetSDKV3/cloudhsm-2014-05-30/DescribeHapg) SDK for .NET
- [AWS](https://docs.aws.amazon.com/goto/SdkForCpp/cloudhsm-2014-05-30/DescribeHapg) SDK for C++
- [AWS](https://docs.aws.amazon.com/goto/SdkForGoV2/cloudhsm-2014-05-30/DescribeHapg) SDK for Go v2
- [AWS](https://docs.aws.amazon.com/goto/SdkForJavaV2/cloudhsm-2014-05-30/DescribeHapg) SDK for Java V2
- AWS SDK for [JavaScript](https://docs.aws.amazon.com/goto/SdkForJavaScriptV3/cloudhsm-2014-05-30/DescribeHapg) V3
- [AWS](https://docs.aws.amazon.com/goto/SdkForPHPV3/cloudhsm-2014-05-30/DescribeHapg) SDK for PHP V3
- AWS SDK for [Python](https://docs.aws.amazon.com/goto/boto3/cloudhsm-2014-05-30/DescribeHapg)
- AWS SDK for [Ruby](https://docs.aws.amazon.com/goto/SdkForRubyV3/cloudhsm-2014-05-30/DescribeHapg) V3
# **DescribeHsm**

This is documentation for **AWS CloudHSM Classic**. For more information, see AWS [CloudHSM](http://aws.amazon.com/cloudhsm/faqs-classic/) [Classic](http://aws.amazon.com/cloudhsm/faqs-classic/) FAQs, the AWS [CloudHSM](https://docs.aws.amazon.com/cloudhsm/classic/userguide/) Classic User Guide, and the AWS [CloudHSM](https://docs.aws.amazon.com/cloudhsm/classic/APIReference/) Classic API Reference.

**For information about the current version of AWS CloudHSM**, see AWS [CloudHSM](http://aws.amazon.com/cloudhsm/), the [AWS](https://docs.aws.amazon.com/cloudhsm/latest/userguide/) [CloudHSM User Guide,](https://docs.aws.amazon.com/cloudhsm/latest/userguide/) and the AWS [CloudHSM](https://docs.aws.amazon.com/cloudhsm/latest/APIReference/) API Reference.

Retrieves information about an HSM. You can identify the HSM by its ARN or its serial number.

### <span id="page-36-2"></span>**Request Syntax**

```
{ 
    "HsmArn": "string", 
    "HsmSerialNumber": "string"
}
```
### **Request Parameters**

The request accepts the following data in JSON format.

#### <span id="page-36-0"></span>**[HsmArn](#page-36-2)**

The ARN of the HSM. Either the HsmArn or the SerialNumber parameter must be specified.

Type: String

```
Pattern: arn:aws(-iso)?:cloudhsm:[a-zA-Z0-9\-]*:[0-9]{12}:hsm-[0-9a-f]{8}
```
Required: No

#### <span id="page-36-1"></span>**[HsmSerialNumber](#page-36-2)**

The serial number of the HSM. Either the HsmArn or the HsmSerialNumber parameter must be specified.

Type: String

Pattern: \d{1,16}

Required: No

### <span id="page-37-2"></span>**Response Syntax**

```
{ 
    "AvailabilityZone": "string", 
    "EniId": "string", 
    "EniIp": "string", 
    "HsmArn": "string", 
    "HsmType": "string", 
    "IamRoleArn": "string", 
    "Partitions": [ "string" ], 
    "SerialNumber": "string", 
    "ServerCertLastUpdated": "string", 
    "ServerCertUri": "string", 
    "SoftwareVersion": "string", 
    "SshKeyLastUpdated": "string", 
    "SshPublicKey": "string", 
    "Status": "string", 
    "StatusDetails": "string", 
    "SubnetId": "string", 
    "SubscriptionEndDate": "string", 
    "SubscriptionStartDate": "string", 
    "SubscriptionType": "string", 
    "VendorName": "string", 
    "VpcId": "string"
}
```
## **Response Elements**

If the action is successful, the service sends back an HTTP 200 response.

The following data is returned in JSON format by the service.

### <span id="page-37-0"></span>**[AvailabilityZone](#page-37-2)**

The Availability Zone that the HSM is in.

Type: String

```
Pattern: [a-zA-Z0-9\-]*
```
### <span id="page-37-1"></span>**[EniId](#page-37-2)**

The identifier of the elastic network interface (ENI) attached to the HSM.

Pattern: eni-[0-9a-f]{8}

#### <span id="page-38-0"></span>**[EniIp](#page-37-2)**

The IP address assigned to the HSM's ENI.

Type: String

Pattern:  $\d{1,3}\.\d{1,3}\.\d{1,3}\.\d{1,3}\.\d{1,3}$ 

#### <span id="page-38-1"></span>**[HsmArn](#page-37-2)**

The ARN of the HSM.

Type: String

```
Pattern: arn:aws(-iso)?:cloudhsm:[a-zA-Z0-9\-]*:[0-9]{12}:hsm-[0-9a-f]{8}
```
#### <span id="page-38-2"></span>**[HsmType](#page-37-2)**

The HSM model type.

Type: String

```
Pattern: \lceil \forall w : += . / \ \ \n\lceil \ * \rceil
```
#### <span id="page-38-3"></span>**[IamRoleArn](#page-37-2)**

The ARN of the IAM role assigned to the HSM.

Type: String

```
Pattern: arn:aws(-iso)?:iam: [0-9]{12}:role/[a-zA-Z0-9]\{-+2, \ldots, -0]{1, 64}
```
#### <span id="page-38-4"></span>**[Partitions](#page-37-2)**

The list of partitions on the HSM.

Type: Array of strings

```
Pattern: arn:aws(-iso)?:cloudhsm:[a-zA-Z0-9\-]*:[0-9]{12}:hsm-[0-9a-f]{8}/
partition-[0-9]{6,12}
```
#### <span id="page-38-5"></span>**[SerialNumber](#page-37-2)**

The serial number of the HSM.

Pattern: \d{1,16}

#### <span id="page-39-0"></span>**[ServerCertLastUpdated](#page-37-2)**

The date and time that the server certificate was last updated.

Type: String

Pattern: \d\*

#### <span id="page-39-1"></span>**[ServerCertUri](#page-37-2)**

The URI of the certificate server.

Type: String

```
Pattern: [\wedge w : += . / \ \ -] *
```
#### <span id="page-39-2"></span>**[SoftwareVersion](#page-37-2)**

The HSM software version.

Type: String

```
Pattern: [\wedge w : += . / \ \\{-] *
```
#### <span id="page-39-3"></span>**[SshKeyLastUpdated](#page-37-2)**

The date and time that the SSH key was last updated.

Type: String

Pattern: \d\*

#### <span id="page-39-4"></span>**[SshPublicKey](#page-37-2)**

The public SSH key.

Type: String

Pattern: [a-zA-Z0-9+/= .\_:\\@-]\*

#### <span id="page-39-5"></span>**[Status](#page-37-2)**

The status of the HSM.

```
Valid Values: PENDING | RUNNING | UPDATING | SUSPENDED | TERMINATING | 
TERMINATED | DEGRADED
```
#### <span id="page-40-0"></span>**[StatusDetails](#page-37-2)**

Contains additional information about the status of the HSM.

Type: String

Pattern:  $[\wedge w : += . / \ \\{-] *$ 

#### <span id="page-40-1"></span>**[SubnetId](#page-37-2)**

The identifier of the subnet that the HSM is in.

Type: String

```
Pattern: subnet-[0-9a-f]{8}
```
#### <span id="page-40-2"></span>**[SubscriptionEndDate](#page-37-2)**

The subscription end date.

Type: String

Pattern: \d\*

<span id="page-40-3"></span>**[SubscriptionStartDate](#page-37-2)**

The subscription start date.

Type: String

Pattern: \d\*

#### <span id="page-40-4"></span>**[SubscriptionType](#page-37-2)**

Specifies the type of subscription for the HSM.

- **PRODUCTION** The HSM is being used in a production environment.
- **TRIAL** The HSM is being used in a product trial.

Type: String

Valid Values: PRODUCTION

#### <span id="page-41-0"></span>**[VendorName](#page-37-2)**

The name of the HSM vendor.

Type: String

Pattern:  $[\wedge w : +=./\wedge -]$ \*

#### <span id="page-41-1"></span>**[VpcId](#page-37-2)**

The identifier of the VPC that the HSM is in.

Type: String

Pattern: vpc-[0-9a-f]{8}

### **Errors**

For information about the errors that are common to all actions, see [Common](#page-81-0) Errors.

#### **CloudHsmInternalException**

Indicates that an internal error occurred.

HTTP Status Code: 500

#### **CloudHsmServiceException**

Indicates that an exception occurred in the AWS CloudHSM service.

HTTP Status Code: 400

#### **InvalidRequestException**

Indicates that one or more of the request parameters are not valid.

HTTP Status Code: 400

### **See Also**

For more information about using this API in one of the language-specific AWS SDKs, see the following:

• AWS [Command](https://docs.aws.amazon.com/goto/aws-cli/cloudhsm-2014-05-30/DescribeHsm) Line Interface

- [AWS](https://docs.aws.amazon.com/goto/DotNetSDKV3/cloudhsm-2014-05-30/DescribeHsm) SDK for .NET
- [AWS](https://docs.aws.amazon.com/goto/SdkForCpp/cloudhsm-2014-05-30/DescribeHsm) SDK for C++
- [AWS](https://docs.aws.amazon.com/goto/SdkForGoV2/cloudhsm-2014-05-30/DescribeHsm) SDK for Go v2
- [AWS](https://docs.aws.amazon.com/goto/SdkForJavaV2/cloudhsm-2014-05-30/DescribeHsm) SDK for Java V2
- AWS SDK for [JavaScript](https://docs.aws.amazon.com/goto/SdkForJavaScriptV3/cloudhsm-2014-05-30/DescribeHsm) V3
- [AWS](https://docs.aws.amazon.com/goto/SdkForPHPV3/cloudhsm-2014-05-30/DescribeHsm) SDK for PHP V3
- AWS SDK for [Python](https://docs.aws.amazon.com/goto/boto3/cloudhsm-2014-05-30/DescribeHsm)
- AWS SDK for [Ruby](https://docs.aws.amazon.com/goto/SdkForRubyV3/cloudhsm-2014-05-30/DescribeHsm) V3

# **DescribeLunaClient**

This is documentation for **AWS CloudHSM Classic**. For more information, see AWS [CloudHSM](http://aws.amazon.com/cloudhsm/faqs-classic/) [Classic](http://aws.amazon.com/cloudhsm/faqs-classic/) FAQs, the AWS [CloudHSM](https://docs.aws.amazon.com/cloudhsm/classic/userguide/) Classic User Guide, and the AWS [CloudHSM](https://docs.aws.amazon.com/cloudhsm/classic/APIReference/) Classic API Reference.

**For information about the current version of AWS CloudHSM**, see AWS [CloudHSM](http://aws.amazon.com/cloudhsm/), the [AWS](https://docs.aws.amazon.com/cloudhsm/latest/userguide/) [CloudHSM User Guide,](https://docs.aws.amazon.com/cloudhsm/latest/userguide/) and the AWS [CloudHSM](https://docs.aws.amazon.com/cloudhsm/latest/APIReference/) API Reference.

Retrieves information about an HSM client.

### <span id="page-43-2"></span>**Request Syntax**

```
{ 
    "CertificateFingerprint": "string", 
    "ClientArn": "string"
}
```
### **Request Parameters**

The request accepts the following data in JSON format.

#### <span id="page-43-0"></span>**[CertificateFingerprint](#page-43-2)**

The certificate fingerprint.

Type: String

```
Pattern: ([0-9a-fA-F][0-9a-fA-F]:){15}[0-9a-fA-F][0-9a-fA-F]
```
Required: No

#### <span id="page-43-1"></span>**[ClientArn](#page-43-2)**

The ARN of the client.

Type: String

```
Pattern: arn:aws(-iso)?:cloudhsm:[a-zA-Z0-9\-]*:[0-9]{12}:client-[0-9a-f]
{8}
```
Required: No

### <span id="page-44-3"></span>**Response Syntax**

```
{ 
    "Certificate": "string", 
    "CertificateFingerprint": "string", 
    "ClientArn": "string", 
    "Label": "string", 
    "LastModifiedTimestamp": "string"
}
```
### **Response Elements**

If the action is successful, the service sends back an HTTP 200 response.

The following data is returned in JSON format by the service.

#### <span id="page-44-0"></span>**[Certificate](#page-44-3)**

The certificate installed on the HSMs used by this client.

Type: String

Length Constraints: Minimum length of 600. Maximum length of 2400.

Pattern:  $[\wedge w : +=./\wedge n-]$ \*

#### <span id="page-44-1"></span>**[CertificateFingerprint](#page-44-3)**

The certificate fingerprint.

Type: String

Pattern: ([0-9a-fA-F][0-9a-fA-F]:){15}[0-9a-fA-F][0-9a-fA-F]

#### <span id="page-44-2"></span>**[ClientArn](#page-44-3)**

The ARN of the client.

Type: String

```
Pattern: arn:aws(-iso)?:cloudhsm:[a-zA-Z0-9\-]*:[0-9]{12}:client-[0-9a-f]
{8}
```
#### <span id="page-45-0"></span>**[Label](#page-44-3)**

The label of the client.

Type: String

Pattern: [a-zA-Z0-9\_.-]{1,64}

### <span id="page-45-1"></span>**[LastModifiedTimestamp](#page-44-3)**

The date and time the client was last modified.

Type: String

Pattern: \d\*

## **Errors**

For information about the errors that are common to all actions, see [Common](#page-81-0) Errors.

### **CloudHsmInternalException**

Indicates that an internal error occurred.

HTTP Status Code: 500

### **CloudHsmServiceException**

Indicates that an exception occurred in the AWS CloudHSM service.

HTTP Status Code: 400

#### **InvalidRequestException**

Indicates that one or more of the request parameters are not valid.

HTTP Status Code: 400

### **See Also**

For more information about using this API in one of the language-specific AWS SDKs, see the following:

• AWS [Command](https://docs.aws.amazon.com/goto/aws-cli/cloudhsm-2014-05-30/DescribeLunaClient) Line Interface

- [AWS](https://docs.aws.amazon.com/goto/DotNetSDKV3/cloudhsm-2014-05-30/DescribeLunaClient) SDK for .NET
- [AWS](https://docs.aws.amazon.com/goto/SdkForCpp/cloudhsm-2014-05-30/DescribeLunaClient) SDK for C++
- [AWS](https://docs.aws.amazon.com/goto/SdkForGoV2/cloudhsm-2014-05-30/DescribeLunaClient) SDK for Go v2
- [AWS](https://docs.aws.amazon.com/goto/SdkForJavaV2/cloudhsm-2014-05-30/DescribeLunaClient) SDK for Java V2
- AWS SDK for [JavaScript](https://docs.aws.amazon.com/goto/SdkForJavaScriptV3/cloudhsm-2014-05-30/DescribeLunaClient) V3
- [AWS](https://docs.aws.amazon.com/goto/SdkForPHPV3/cloudhsm-2014-05-30/DescribeLunaClient) SDK for PHP V3
- AWS SDK for [Python](https://docs.aws.amazon.com/goto/boto3/cloudhsm-2014-05-30/DescribeLunaClient)
- AWS SDK for [Ruby](https://docs.aws.amazon.com/goto/SdkForRubyV3/cloudhsm-2014-05-30/DescribeLunaClient) V3

# **GetConfig**

This is documentation for **AWS CloudHSM Classic**. For more information, see AWS [CloudHSM](http://aws.amazon.com/cloudhsm/faqs-classic/) [Classic](http://aws.amazon.com/cloudhsm/faqs-classic/) FAQs, the AWS [CloudHSM](https://docs.aws.amazon.com/cloudhsm/classic/userguide/) Classic User Guide, and the AWS [CloudHSM](https://docs.aws.amazon.com/cloudhsm/classic/APIReference/) Classic API Reference.

**For information about the current version of AWS CloudHSM**, see AWS [CloudHSM](http://aws.amazon.com/cloudhsm/), the [AWS](https://docs.aws.amazon.com/cloudhsm/latest/userguide/) [CloudHSM User Guide,](https://docs.aws.amazon.com/cloudhsm/latest/userguide/) and the AWS [CloudHSM](https://docs.aws.amazon.com/cloudhsm/latest/APIReference/) API Reference.

Gets the configuration files necessary to connect to all high availability partition groups the client is associated with.

## <span id="page-47-2"></span>**Request Syntax**

```
{ 
    "ClientArn": "string", 
    "ClientVersion": "string", 
    "HapgList": [ "string" ]
}
```
### **Request Parameters**

The request accepts the following data in JSON format.

#### <span id="page-47-0"></span>**[ClientArn](#page-47-2)**

The ARN of the client.

Type: String

```
Pattern: arn:aws(-iso)?:cloudhsm:[a-zA-Z0-9\-]*:[0-9]{12}:client-[0-9a-f]
{8}
```
Required: Yes

#### <span id="page-47-1"></span>**[ClientVersion](#page-47-2)**

The client version.

Type: String

Valid Values: 5.1 | 5.3

#### Required: Yes

#### <span id="page-48-0"></span>**[HapgList](#page-47-2)**

A list of ARNs that identify the high-availability partition groups that are associated with the client.

Type: Array of strings

```
Pattern: arn:aws(-iso)?:cloudhsm:[a-zA-Z0-9\-]*:[0-9]{12}:hapg-[0-9a-f]{8}
```
Required: Yes

### <span id="page-48-3"></span>**Response Syntax**

```
{ 
    "ConfigCred": "string", 
    "ConfigFile": "string", 
    "ConfigType": "string"
}
```
### **Response Elements**

If the action is successful, the service sends back an HTTP 200 response.

The following data is returned in JSON format by the service.

#### <span id="page-48-1"></span>**[ConfigCred](#page-48-3)**

The certificate file containing the server.pem files of the HSMs.

Type: String

```
Pattern: [\wedge w : += . / \ \ -] *
```
#### <span id="page-48-2"></span>**[ConfigFile](#page-48-3)**

The chrystoki.conf configuration file.

Type: String

Pattern:  $[\wedge w : += . / \ \ -] *$ 

### <span id="page-49-0"></span>**[ConfigType](#page-48-3)**

The type of credentials.

Type: String

Pattern:  $[\wedge w : += . / \ \\{-] *$ 

### **Errors**

For information about the errors that are common to all actions, see [Common](#page-81-0) Errors.

### **CloudHsmInternalException**

Indicates that an internal error occurred.

HTTP Status Code: 500

#### **CloudHsmServiceException**

Indicates that an exception occurred in the AWS CloudHSM service.

HTTP Status Code: 400

#### **InvalidRequestException**

Indicates that one or more of the request parameters are not valid.

HTTP Status Code: 400

### **See Also**

- AWS [Command](https://docs.aws.amazon.com/goto/aws-cli/cloudhsm-2014-05-30/GetConfig) Line Interface
- [AWS](https://docs.aws.amazon.com/goto/DotNetSDKV3/cloudhsm-2014-05-30/GetConfig) SDK for .NET
- [AWS](https://docs.aws.amazon.com/goto/SdkForCpp/cloudhsm-2014-05-30/GetConfig) SDK for C++
- [AWS](https://docs.aws.amazon.com/goto/SdkForGoV2/cloudhsm-2014-05-30/GetConfig) SDK for Go v2
- [AWS](https://docs.aws.amazon.com/goto/SdkForJavaV2/cloudhsm-2014-05-30/GetConfig) SDK for Java V2
- AWS SDK for [JavaScript](https://docs.aws.amazon.com/goto/SdkForJavaScriptV3/cloudhsm-2014-05-30/GetConfig) V3
- [AWS](https://docs.aws.amazon.com/goto/SdkForPHPV3/cloudhsm-2014-05-30/GetConfig) SDK for PHP V3
- AWS SDK for [Python](https://docs.aws.amazon.com/goto/boto3/cloudhsm-2014-05-30/GetConfig)
- AWS SDK for [Ruby](https://docs.aws.amazon.com/goto/SdkForRubyV3/cloudhsm-2014-05-30/GetConfig) V3

# **ListAvailableZones**

This is documentation for **AWS CloudHSM Classic**. For more information, see AWS [CloudHSM](http://aws.amazon.com/cloudhsm/faqs-classic/) [Classic](http://aws.amazon.com/cloudhsm/faqs-classic/) FAQs, the AWS [CloudHSM](https://docs.aws.amazon.com/cloudhsm/classic/userguide/) Classic User Guide, and the AWS [CloudHSM](https://docs.aws.amazon.com/cloudhsm/classic/APIReference/) Classic API Reference.

**For information about the current version of AWS CloudHSM**, see AWS [CloudHSM](http://aws.amazon.com/cloudhsm/), the [AWS](https://docs.aws.amazon.com/cloudhsm/latest/userguide/) [CloudHSM User Guide,](https://docs.aws.amazon.com/cloudhsm/latest/userguide/) and the AWS [CloudHSM](https://docs.aws.amazon.com/cloudhsm/latest/APIReference/) API Reference.

Lists the Availability Zones that have available AWS CloudHSM capacity.

## <span id="page-51-1"></span>**Response Syntax**

```
{ 
    "AZList": [ "string" ]
}
```
## **Response Elements**

If the action is successful, the service sends back an HTTP 200 response.

The following data is returned in JSON format by the service.

### <span id="page-51-0"></span>**[AZList](#page-51-1)**

The list of Availability Zones that have available AWS CloudHSM capacity.

Type: Array of strings

Pattern: [a-zA-Z0-9\-]\*

### **Errors**

For information about the errors that are common to all actions, see [Common](#page-81-0) Errors.

### **CloudHsmInternalException**

Indicates that an internal error occurred.

HTTP Status Code: 500

#### **CloudHsmServiceException**

Indicates that an exception occurred in the AWS CloudHSM service.

HTTP Status Code: 400

#### **InvalidRequestException**

Indicates that one or more of the request parameters are not valid.

HTTP Status Code: 400

### **See Also**

- AWS [Command](https://docs.aws.amazon.com/goto/aws-cli/cloudhsm-2014-05-30/ListAvailableZones) Line Interface
- [AWS](https://docs.aws.amazon.com/goto/DotNetSDKV3/cloudhsm-2014-05-30/ListAvailableZones) SDK for .NET
- [AWS](https://docs.aws.amazon.com/goto/SdkForCpp/cloudhsm-2014-05-30/ListAvailableZones) SDK for C++
- [AWS](https://docs.aws.amazon.com/goto/SdkForGoV2/cloudhsm-2014-05-30/ListAvailableZones) SDK for Go v2
- [AWS](https://docs.aws.amazon.com/goto/SdkForJavaV2/cloudhsm-2014-05-30/ListAvailableZones) SDK for Java V2
- AWS SDK for [JavaScript](https://docs.aws.amazon.com/goto/SdkForJavaScriptV3/cloudhsm-2014-05-30/ListAvailableZones) V3
- [AWS](https://docs.aws.amazon.com/goto/SdkForPHPV3/cloudhsm-2014-05-30/ListAvailableZones) SDK for PHP V3
- AWS SDK for [Python](https://docs.aws.amazon.com/goto/boto3/cloudhsm-2014-05-30/ListAvailableZones)
- AWS SDK for [Ruby](https://docs.aws.amazon.com/goto/SdkForRubyV3/cloudhsm-2014-05-30/ListAvailableZones) V3

# **ListHapgs**

This is documentation for **AWS CloudHSM Classic**. For more information, see AWS [CloudHSM](http://aws.amazon.com/cloudhsm/faqs-classic/) [Classic](http://aws.amazon.com/cloudhsm/faqs-classic/) FAQs, the AWS [CloudHSM](https://docs.aws.amazon.com/cloudhsm/classic/userguide/) Classic User Guide, and the AWS [CloudHSM](https://docs.aws.amazon.com/cloudhsm/classic/APIReference/) Classic API Reference.

**For information about the current version of AWS CloudHSM**, see AWS [CloudHSM](http://aws.amazon.com/cloudhsm/), the [AWS](https://docs.aws.amazon.com/cloudhsm/latest/userguide/) [CloudHSM User Guide,](https://docs.aws.amazon.com/cloudhsm/latest/userguide/) and the AWS [CloudHSM](https://docs.aws.amazon.com/cloudhsm/latest/APIReference/) API Reference.

Lists the high-availability partition groups for the account.

This operation supports pagination with the use of the NextToken member. If more results are available, the NextToken member of the response contains a token that you pass in the next call to ListHapgs to retrieve the next set of items.

### <span id="page-53-1"></span>**Request Syntax**

```
{ 
    "NextToken": "string"
}
```
### **Request Parameters**

The request accepts the following data in JSON format.

#### <span id="page-53-0"></span>**[NextToken](#page-53-1)**

The NextToken value from a previous call to ListHapgs. Pass null if this is the first call.

Type: String

```
Pattern: [a-zA-Z0-9+/]*
```
Required: No

## <span id="page-53-2"></span>**Response Syntax**

```
{ 
    "HapgList": [ "string" ], 
    "NextToken": "string"
```
}

### **Response Elements**

If the action is successful, the service sends back an HTTP 200 response.

The following data is returned in JSON format by the service.

#### <span id="page-54-0"></span>**[HapgList](#page-53-2)**

The list of high-availability partition groups.

Type: Array of strings

Pattern: arn:aws(-iso)?:cloudhsm:[a-zA-Z0-9\-]\*:[0-9]{12}:hapg-[0-9a-f]{8}

#### <span id="page-54-1"></span>**[NextToken](#page-53-2)**

If not null, more results are available. Pass this value to ListHapgs to retrieve the next set of items.

Type: String

Pattern: [a-zA-Z0-9+/]\*

### **Errors**

For information about the errors that are common to all actions, see [Common](#page-81-0) Errors.

#### **CloudHsmInternalException**

Indicates that an internal error occurred.

HTTP Status Code: 500

#### **CloudHsmServiceException**

Indicates that an exception occurred in the AWS CloudHSM service.

HTTP Status Code: 400

#### **InvalidRequestException**

Indicates that one or more of the request parameters are not valid.

#### HTTP Status Code: 400

## **See Also**

- AWS [Command](https://docs.aws.amazon.com/goto/aws-cli/cloudhsm-2014-05-30/ListHapgs) Line Interface
- [AWS](https://docs.aws.amazon.com/goto/DotNetSDKV3/cloudhsm-2014-05-30/ListHapgs) SDK for .NET
- [AWS](https://docs.aws.amazon.com/goto/SdkForCpp/cloudhsm-2014-05-30/ListHapgs) SDK for C++
- [AWS](https://docs.aws.amazon.com/goto/SdkForGoV2/cloudhsm-2014-05-30/ListHapgs) SDK for Go v2
- [AWS](https://docs.aws.amazon.com/goto/SdkForJavaV2/cloudhsm-2014-05-30/ListHapgs) SDK for Java V2
- AWS SDK for [JavaScript](https://docs.aws.amazon.com/goto/SdkForJavaScriptV3/cloudhsm-2014-05-30/ListHapgs) V3
- [AWS](https://docs.aws.amazon.com/goto/SdkForPHPV3/cloudhsm-2014-05-30/ListHapgs) SDK for PHP V3
- AWS SDK for [Python](https://docs.aws.amazon.com/goto/boto3/cloudhsm-2014-05-30/ListHapgs)
- AWS SDK for [Ruby](https://docs.aws.amazon.com/goto/SdkForRubyV3/cloudhsm-2014-05-30/ListHapgs) V3

# **ListHsms**

This is documentation for **AWS CloudHSM Classic**. For more information, see AWS [CloudHSM](http://aws.amazon.com/cloudhsm/faqs-classic/) [Classic](http://aws.amazon.com/cloudhsm/faqs-classic/) FAQs, the AWS [CloudHSM](https://docs.aws.amazon.com/cloudhsm/classic/userguide/) Classic User Guide, and the AWS [CloudHSM](https://docs.aws.amazon.com/cloudhsm/classic/APIReference/) Classic API Reference.

**For information about the current version of AWS CloudHSM**, see AWS [CloudHSM](http://aws.amazon.com/cloudhsm/), the [AWS](https://docs.aws.amazon.com/cloudhsm/latest/userguide/) [CloudHSM User Guide,](https://docs.aws.amazon.com/cloudhsm/latest/userguide/) and the AWS [CloudHSM](https://docs.aws.amazon.com/cloudhsm/latest/APIReference/) API Reference.

Retrieves the identifiers of all of the HSMs provisioned for the current customer.

This operation supports pagination with the use of the NextToken member. If more results are available, the NextToken member of the response contains a token that you pass in the next call to ListHsms to retrieve the next set of items.

### <span id="page-56-1"></span>**Request Syntax**

```
{ 
    "NextToken": "string"
}
```
### **Request Parameters**

The request accepts the following data in JSON format.

#### <span id="page-56-0"></span>**[NextToken](#page-56-1)**

The NextToken value from a previous call to ListHsms. Pass null if this is the first call.

Type: String

```
Pattern: [a-zA-Z0-9+/]*
```
Required: No

## <span id="page-56-2"></span>**Response Syntax**

```
{ 
    "HsmList": [ "string" ], 
    "NextToken": "string"
```
}

### **Response Elements**

If the action is successful, the service sends back an HTTP 200 response.

The following data is returned in JSON format by the service.

#### <span id="page-57-0"></span>**[HsmList](#page-56-2)**

The list of ARNs that identify the HSMs.

Type: Array of strings

```
Pattern: arn:aws(-iso)?:cloudhsm:[a-zA-Z0-9\-]*:[0-9]{12}:hsm-[0-9a-f]{8}
```
#### <span id="page-57-1"></span>**[NextToken](#page-56-2)**

If not null, more results are available. Pass this value to ListHsms to retrieve the next set of items.

Type: String

Pattern: [a-zA-Z0-9+/]\*

### **Errors**

For information about the errors that are common to all actions, see [Common](#page-81-0) Errors.

#### **CloudHsmInternalException**

Indicates that an internal error occurred.

HTTP Status Code: 500

#### **CloudHsmServiceException**

Indicates that an exception occurred in the AWS CloudHSM service.

HTTP Status Code: 400

#### **InvalidRequestException**

Indicates that one or more of the request parameters are not valid.

#### HTTP Status Code: 400

## **See Also**

- AWS [Command](https://docs.aws.amazon.com/goto/aws-cli/cloudhsm-2014-05-30/ListHsms) Line Interface
- [AWS](https://docs.aws.amazon.com/goto/DotNetSDKV3/cloudhsm-2014-05-30/ListHsms) SDK for .NET
- [AWS](https://docs.aws.amazon.com/goto/SdkForCpp/cloudhsm-2014-05-30/ListHsms) SDK for C++
- [AWS](https://docs.aws.amazon.com/goto/SdkForGoV2/cloudhsm-2014-05-30/ListHsms) SDK for Go v2
- [AWS](https://docs.aws.amazon.com/goto/SdkForJavaV2/cloudhsm-2014-05-30/ListHsms) SDK for Java V2
- AWS SDK for [JavaScript](https://docs.aws.amazon.com/goto/SdkForJavaScriptV3/cloudhsm-2014-05-30/ListHsms) V3
- [AWS](https://docs.aws.amazon.com/goto/SdkForPHPV3/cloudhsm-2014-05-30/ListHsms) SDK for PHP V3
- AWS SDK for [Python](https://docs.aws.amazon.com/goto/boto3/cloudhsm-2014-05-30/ListHsms)
- AWS SDK for [Ruby](https://docs.aws.amazon.com/goto/SdkForRubyV3/cloudhsm-2014-05-30/ListHsms) V3

# **ListLunaClients**

This is documentation for **AWS CloudHSM Classic**. For more information, see AWS [CloudHSM](http://aws.amazon.com/cloudhsm/faqs-classic/) [Classic](http://aws.amazon.com/cloudhsm/faqs-classic/) FAQs, the AWS [CloudHSM](https://docs.aws.amazon.com/cloudhsm/classic/userguide/) Classic User Guide, and the AWS [CloudHSM](https://docs.aws.amazon.com/cloudhsm/classic/APIReference/) Classic API Reference.

**For information about the current version of AWS CloudHSM**, see AWS [CloudHSM](http://aws.amazon.com/cloudhsm/), the [AWS](https://docs.aws.amazon.com/cloudhsm/latest/userguide/) [CloudHSM User Guide,](https://docs.aws.amazon.com/cloudhsm/latest/userguide/) and the AWS [CloudHSM](https://docs.aws.amazon.com/cloudhsm/latest/APIReference/) API Reference.

Lists all of the clients.

This operation supports pagination with the use of the NextToken member. If more results are available, the NextToken member of the response contains a token that you pass in the next call to ListLunaClients to retrieve the next set of items.

### <span id="page-59-1"></span>**Request Syntax**

```
{ 
    "NextToken": "string"
}
```
### **Request Parameters**

The request accepts the following data in JSON format.

#### <span id="page-59-0"></span>**[NextToken](#page-59-1)**

The NextToken value from a previous call to ListLunaClients. Pass null if this is the first call.

Type: String

```
Pattern: [a-zA-Z0-9+/]*
```
Required: No

### <span id="page-59-2"></span>**Response Syntax**

```
 "ClientList": [ "string" ],
```
{

}

"[NextToken"](#page-60-1): "*string*"

## **Response Elements**

If the action is successful, the service sends back an HTTP 200 response.

The following data is returned in JSON format by the service.

#### <span id="page-60-0"></span>**[ClientList](#page-59-2)**

The list of clients.

Type: Array of strings

```
Pattern: arn:aws(-iso)?:cloudhsm:[a-zA-Z0-9\-]*:[0-9]{12}:client-[0-9a-f]
{8}
```
#### <span id="page-60-1"></span>**[NextToken](#page-59-2)**

If not null, more results are available. Pass this to ListLunaClients to retrieve the next set of items.

Type: String

Pattern: [a-zA-Z0-9+/]\*

### **Errors**

For information about the errors that are common to all actions, see [Common](#page-81-0) Errors.

#### **CloudHsmInternalException**

Indicates that an internal error occurred.

HTTP Status Code: 500

#### **CloudHsmServiceException**

Indicates that an exception occurred in the AWS CloudHSM service.

HTTP Status Code: 400

#### **InvalidRequestException**

Indicates that one or more of the request parameters are not valid.

HTTP Status Code: 400

### **See Also**

- AWS [Command](https://docs.aws.amazon.com/goto/aws-cli/cloudhsm-2014-05-30/ListLunaClients) Line Interface
- [AWS](https://docs.aws.amazon.com/goto/DotNetSDKV3/cloudhsm-2014-05-30/ListLunaClients) SDK for .NET
- [AWS](https://docs.aws.amazon.com/goto/SdkForCpp/cloudhsm-2014-05-30/ListLunaClients) SDK for C++
- [AWS](https://docs.aws.amazon.com/goto/SdkForGoV2/cloudhsm-2014-05-30/ListLunaClients) SDK for Go v2
- [AWS](https://docs.aws.amazon.com/goto/SdkForJavaV2/cloudhsm-2014-05-30/ListLunaClients) SDK for Java V2
- AWS SDK for [JavaScript](https://docs.aws.amazon.com/goto/SdkForJavaScriptV3/cloudhsm-2014-05-30/ListLunaClients) V3
- [AWS](https://docs.aws.amazon.com/goto/SdkForPHPV3/cloudhsm-2014-05-30/ListLunaClients) SDK for PHP V3
- AWS SDK for [Python](https://docs.aws.amazon.com/goto/boto3/cloudhsm-2014-05-30/ListLunaClients)
- AWS SDK for [Ruby](https://docs.aws.amazon.com/goto/SdkForRubyV3/cloudhsm-2014-05-30/ListLunaClients) V3

# **ListTagsForResource**

This is documentation for **AWS CloudHSM Classic**. For more information, see AWS [CloudHSM](http://aws.amazon.com/cloudhsm/faqs-classic/) [Classic](http://aws.amazon.com/cloudhsm/faqs-classic/) FAQs, the AWS [CloudHSM](https://docs.aws.amazon.com/cloudhsm/classic/userguide/) Classic User Guide, and the AWS [CloudHSM](https://docs.aws.amazon.com/cloudhsm/classic/APIReference/) Classic API Reference.

**For information about the current version of AWS CloudHSM**, see AWS [CloudHSM](http://aws.amazon.com/cloudhsm/), the [AWS](https://docs.aws.amazon.com/cloudhsm/latest/userguide/) [CloudHSM User Guide,](https://docs.aws.amazon.com/cloudhsm/latest/userguide/) and the AWS [CloudHSM](https://docs.aws.amazon.com/cloudhsm/latest/APIReference/) API Reference.

Returns a list of all tags for the specified AWS CloudHSM resource.

### <span id="page-62-1"></span>**Request Syntax**

```
{ 
    "ResourceArn": "string"
}
```
### **Request Parameters**

The request accepts the following data in JSON format.

#### <span id="page-62-0"></span>**[ResourceArn](#page-62-1)**

The Amazon Resource Name (ARN) of the AWS CloudHSM resource.

Type: String

Pattern:  $\lceil \wedge w : += . / \wedge - \rceil$ \*

Required: Yes

### <span id="page-62-2"></span>**Response Syntax**

```
{ 
     "TagList": [ 
         { 
             "Key": "string", 
             "Value": "string" 
         } 
     ]
}
```
### **Response Elements**

If the action is successful, the service sends back an HTTP 200 response.

The following data is returned in JSON format by the service.

#### <span id="page-63-0"></span>**[TagList](#page-62-2)**

One or more tags.

Type: Array of [Tag](#page-80-2) objects

### **Errors**

For information about the errors that are common to all actions, see [Common](#page-81-0) Errors.

#### **CloudHsmInternalException**

Indicates that an internal error occurred.

HTTP Status Code: 500

#### **CloudHsmServiceException**

Indicates that an exception occurred in the AWS CloudHSM service.

HTTP Status Code: 400

#### **InvalidRequestException**

Indicates that one or more of the request parameters are not valid.

HTTP Status Code: 400

### **See Also**

- AWS [Command](https://docs.aws.amazon.com/goto/aws-cli/cloudhsm-2014-05-30/ListTagsForResource) Line Interface
- [AWS](https://docs.aws.amazon.com/goto/DotNetSDKV3/cloudhsm-2014-05-30/ListTagsForResource) SDK for .NET
- [AWS](https://docs.aws.amazon.com/goto/SdkForCpp/cloudhsm-2014-05-30/ListTagsForResource) SDK for C++
- [AWS](https://docs.aws.amazon.com/goto/SdkForGoV2/cloudhsm-2014-05-30/ListTagsForResource) SDK for Go v2
- [AWS](https://docs.aws.amazon.com/goto/SdkForJavaV2/cloudhsm-2014-05-30/ListTagsForResource) SDK for Java V2
- AWS SDK for [JavaScript](https://docs.aws.amazon.com/goto/SdkForJavaScriptV3/cloudhsm-2014-05-30/ListTagsForResource) V3
- [AWS](https://docs.aws.amazon.com/goto/SdkForPHPV3/cloudhsm-2014-05-30/ListTagsForResource) SDK for PHP V3
- AWS SDK for [Python](https://docs.aws.amazon.com/goto/boto3/cloudhsm-2014-05-30/ListTagsForResource)
- AWS SDK for [Ruby](https://docs.aws.amazon.com/goto/SdkForRubyV3/cloudhsm-2014-05-30/ListTagsForResource) V3

# **ModifyHapg**

This is documentation for **AWS CloudHSM Classic**. For more information, see AWS [CloudHSM](http://aws.amazon.com/cloudhsm/faqs-classic/) [Classic](http://aws.amazon.com/cloudhsm/faqs-classic/) FAQs, the AWS [CloudHSM](https://docs.aws.amazon.com/cloudhsm/classic/userguide/) Classic User Guide, and the AWS [CloudHSM](https://docs.aws.amazon.com/cloudhsm/classic/APIReference/) Classic API Reference.

**For information about the current version of AWS CloudHSM**, see AWS [CloudHSM](http://aws.amazon.com/cloudhsm/), the [AWS](https://docs.aws.amazon.com/cloudhsm/latest/userguide/) [CloudHSM User Guide,](https://docs.aws.amazon.com/cloudhsm/latest/userguide/) and the AWS [CloudHSM](https://docs.aws.amazon.com/cloudhsm/latest/APIReference/) API Reference.

<span id="page-65-2"></span>Modifies an existing high-availability partition group.

### **Request Syntax**

```
{ 
    "HapgArn": "string", 
    "Label": "string", 
    "PartitionSerialList": [ "string" ]
}
```
### **Request Parameters**

The request accepts the following data in JSON format.

#### <span id="page-65-0"></span>**[HapgArn](#page-65-2)**

The ARN of the high-availability partition group to modify.

Type: String

```
Pattern: arn:aws(-iso)?:cloudhsm:[a-zA-Z0-9\-]*:[0-9]{12}:hapg-[0-9a-f]{8}
```
Required: Yes

#### <span id="page-65-1"></span>**[Label](#page-65-2)**

The new label for the high-availability partition group.

Type: String

Pattern: [a-zA-Z0-9\_.-]{1,64}

Required: No

#### <span id="page-66-0"></span>**[PartitionSerialList](#page-65-2)**

The list of partition serial numbers to make members of the high-availability partition group.

Type: Array of strings

Pattern: \d{6,12}

Required: No

### <span id="page-66-2"></span>**Response Syntax**

```
{ 
    "HapgArn": "string"
}
```
### **Response Elements**

If the action is successful, the service sends back an HTTP 200 response.

The following data is returned in JSON format by the service.

#### <span id="page-66-1"></span>**[HapgArn](#page-66-2)**

The ARN of the high-availability partition group.

Type: String

Pattern: arn:aws(-iso)?:cloudhsm:[a-zA-Z0-9\-]\*:[0-9]{12}:hapg-[0-9a-f]{8}

### **Errors**

For information about the errors that are common to all actions, see [Common](#page-81-0) Errors.

#### **CloudHsmInternalException**

Indicates that an internal error occurred.

HTTP Status Code: 500

#### **CloudHsmServiceException**

Indicates that an exception occurred in the AWS CloudHSM service.

HTTP Status Code: 400

#### **InvalidRequestException**

Indicates that one or more of the request parameters are not valid.

HTTP Status Code: 400

### **See Also**

- AWS [Command](https://docs.aws.amazon.com/goto/aws-cli/cloudhsm-2014-05-30/ModifyHapg) Line Interface
- [AWS](https://docs.aws.amazon.com/goto/DotNetSDKV3/cloudhsm-2014-05-30/ModifyHapg) SDK for .NET
- [AWS](https://docs.aws.amazon.com/goto/SdkForCpp/cloudhsm-2014-05-30/ModifyHapg) SDK for C++
- [AWS](https://docs.aws.amazon.com/goto/SdkForGoV2/cloudhsm-2014-05-30/ModifyHapg) SDK for Go v2
- [AWS](https://docs.aws.amazon.com/goto/SdkForJavaV2/cloudhsm-2014-05-30/ModifyHapg) SDK for Java V2
- AWS SDK for [JavaScript](https://docs.aws.amazon.com/goto/SdkForJavaScriptV3/cloudhsm-2014-05-30/ModifyHapg) V3
- [AWS](https://docs.aws.amazon.com/goto/SdkForPHPV3/cloudhsm-2014-05-30/ModifyHapg) SDK for PHP V3
- AWS SDK for [Python](https://docs.aws.amazon.com/goto/boto3/cloudhsm-2014-05-30/ModifyHapg)
- AWS SDK for [Ruby](https://docs.aws.amazon.com/goto/SdkForRubyV3/cloudhsm-2014-05-30/ModifyHapg) V3

# **ModifyHsm**

This is documentation for **AWS CloudHSM Classic**. For more information, see AWS [CloudHSM](http://aws.amazon.com/cloudhsm/faqs-classic/) [Classic](http://aws.amazon.com/cloudhsm/faqs-classic/) FAQs, the AWS [CloudHSM](https://docs.aws.amazon.com/cloudhsm/classic/userguide/) Classic User Guide, and the AWS [CloudHSM](https://docs.aws.amazon.com/cloudhsm/classic/APIReference/) Classic API Reference.

**For information about the current version of AWS CloudHSM**, see AWS [CloudHSM](http://aws.amazon.com/cloudhsm/), the [AWS](https://docs.aws.amazon.com/cloudhsm/latest/userguide/) [CloudHSM User Guide,](https://docs.aws.amazon.com/cloudhsm/latest/userguide/) and the AWS [CloudHSM](https://docs.aws.amazon.com/cloudhsm/latest/APIReference/) API Reference.

Modifies an HSM.

#### **A** Important

This operation can result in the HSM being offline for up to 15 minutes while the AWS CloudHSM service is reconfigured. If you are modifying a production HSM, you should ensure that your AWS CloudHSM service is configured for high availability, and consider executing this operation during a maintenance window.

### <span id="page-68-1"></span>**Request Syntax**

```
{ 
    "EniIp": "string", 
    "ExternalId": "string", 
    "HsmArn": "string", 
    "IamRoleArn": "string", 
    "SubnetId": "string", 
    "SyslogIp": "string"
}
```
### **Request Parameters**

The request accepts the following data in JSON format.

#### <span id="page-68-0"></span>**[EniIp](#page-68-1)**

The new IP address for the elastic network interface (ENI) attached to the HSM.

If the HSM is moved to a different subnet, and an IP address is not specified, an IP address will be randomly chosen from the CIDR range of the new subnet.

Pattern:  $\d{1,3}\.\d{1,3}\.\d{1,3}\.\d{1,3}\.$ 

Required: No

#### <span id="page-69-0"></span>**[ExternalId](#page-68-1)**

The new external ID.

Type: String

Pattern:  $\lceil \wedge w : \cdots : \cdots / - \rceil$ \*

Required: No

#### <span id="page-69-1"></span>**[HsmArn](#page-68-1)**

The ARN of the HSM to modify.

Type: String

```
Pattern: arn:aws(-iso)?:cloudhsm:[a-zA-Z0-9\-]*:[0-9]{12}:hsm-[0-9a-f]{8}
```
Required: Yes

#### <span id="page-69-2"></span>**[IamRoleArn](#page-68-1)**

The new IAM role ARN.

Type: String

```
Pattern: arn:aws(-iso)?:iam::[0-9]{12}:role/[a-zA-Z0-9_\+=,\.\-@]{1,64}
```
Required: No

#### <span id="page-69-3"></span>**[SubnetId](#page-68-1)**

The new identifier of the subnet that the HSM is in. The new subnet must be in the same Availability Zone as the current subnet.

Type: String

Pattern: subnet-[0-9a-f]{8}

Required: No

#### <span id="page-70-0"></span>**[SyslogIp](#page-68-1)**

The new IP address for the syslog monitoring server. The AWS CloudHSM service only supports one syslog monitoring server.

Type: String

Pattern:  $\d{1,3}\.\d{1,3}\.\d{1,3}\.\d{1,3}\.$ 

Required: No

### <span id="page-70-2"></span>**Response Syntax**

```
{ 
    "HsmArn": "string"
}
```
### **Response Elements**

If the action is successful, the service sends back an HTTP 200 response.

The following data is returned in JSON format by the service.

#### <span id="page-70-1"></span>**[HsmArn](#page-70-2)**

The ARN of the HSM.

Type: String

Pattern: arn:aws(-iso)?:cloudhsm:[a-zA-Z0-9\-]\*:[0-9]{12}:hsm-[0-9a-f]{8}

### **Errors**

For information about the errors that are common to all actions, see [Common](#page-81-0) Errors.

#### **CloudHsmInternalException**

Indicates that an internal error occurred.

HTTP Status Code: 500

#### **CloudHsmServiceException**

Indicates that an exception occurred in the AWS CloudHSM service.

HTTP Status Code: 400

#### **InvalidRequestException**

Indicates that one or more of the request parameters are not valid.

HTTP Status Code: 400

### **See Also**

- AWS [Command](https://docs.aws.amazon.com/goto/aws-cli/cloudhsm-2014-05-30/ModifyHsm) Line Interface
- [AWS](https://docs.aws.amazon.com/goto/DotNetSDKV3/cloudhsm-2014-05-30/ModifyHsm) SDK for .NET
- [AWS](https://docs.aws.amazon.com/goto/SdkForCpp/cloudhsm-2014-05-30/ModifyHsm) SDK for C++
- [AWS](https://docs.aws.amazon.com/goto/SdkForGoV2/cloudhsm-2014-05-30/ModifyHsm) SDK for Go v2
- [AWS](https://docs.aws.amazon.com/goto/SdkForJavaV2/cloudhsm-2014-05-30/ModifyHsm) SDK for Java V2
- AWS SDK for [JavaScript](https://docs.aws.amazon.com/goto/SdkForJavaScriptV3/cloudhsm-2014-05-30/ModifyHsm) V3
- [AWS](https://docs.aws.amazon.com/goto/SdkForPHPV3/cloudhsm-2014-05-30/ModifyHsm) SDK for PHP V3
- AWS SDK for [Python](https://docs.aws.amazon.com/goto/boto3/cloudhsm-2014-05-30/ModifyHsm)
- AWS SDK for [Ruby](https://docs.aws.amazon.com/goto/SdkForRubyV3/cloudhsm-2014-05-30/ModifyHsm) V3
# **ModifyLunaClient**

This is documentation for **AWS CloudHSM Classic**. For more information, see AWS [CloudHSM](http://aws.amazon.com/cloudhsm/faqs-classic/) [Classic](http://aws.amazon.com/cloudhsm/faqs-classic/) FAQs, the AWS [CloudHSM](https://docs.aws.amazon.com/cloudhsm/classic/userguide/) Classic User Guide, and the AWS [CloudHSM](https://docs.aws.amazon.com/cloudhsm/classic/APIReference/) Classic API Reference.

**For information about the current version of AWS CloudHSM**, see AWS [CloudHSM](http://aws.amazon.com/cloudhsm/), the [AWS](https://docs.aws.amazon.com/cloudhsm/latest/userguide/) [CloudHSM User Guide,](https://docs.aws.amazon.com/cloudhsm/latest/userguide/) and the AWS [CloudHSM](https://docs.aws.amazon.com/cloudhsm/latest/APIReference/) API Reference.

Modifies the certificate used by the client.

This action can potentially start a workflow to install the new certificate on the client's HSMs.

# <span id="page-72-2"></span>**Request Syntax**

```
{ 
    "Certificate": "string", 
    "ClientArn": "string"
}
```
## **Request Parameters**

The request accepts the following data in JSON format.

## <span id="page-72-0"></span>**[Certificate](#page-72-2)**

The new certificate for the client.

Type: String

Length Constraints: Minimum length of 600. Maximum length of 2400.

```
Pattern: \lceil \wedge w : +=. / \wedge n - \rceil*
```
Required: Yes

## <span id="page-72-1"></span>**[ClientArn](#page-72-2)**

The ARN of the client.

Type: String

```
Pattern: arn:aws(-iso)?:cloudhsm:[a-zA-Z0-9\-]*:[0-9]{12}:client-[0-9a-f]
{8}
```
Required: Yes

# <span id="page-73-1"></span>**Response Syntax**

```
{ 
    "ClientArn": "string"
}
```
# **Response Elements**

If the action is successful, the service sends back an HTTP 200 response.

The following data is returned in JSON format by the service.

## <span id="page-73-0"></span>**[ClientArn](#page-73-1)**

The ARN of the client.

Type: String

```
Pattern: arn:aws(-iso)?:cloudhsm:[a-zA-Z0-9\-]*:[0-9]{12}:client-[0-9a-f]
{8}
```
## **Errors**

For information about the errors that are common to all actions, see [Common](#page-81-0) Errors.

## **CloudHsmServiceException**

Indicates that an exception occurred in the AWS CloudHSM service.

HTTP Status Code: 400

# **See Also**

For more information about using this API in one of the language-specific AWS SDKs, see the following:

• AWS [Command](https://docs.aws.amazon.com/goto/aws-cli/cloudhsm-2014-05-30/ModifyLunaClient) Line Interface

- [AWS](https://docs.aws.amazon.com/goto/DotNetSDKV3/cloudhsm-2014-05-30/ModifyLunaClient) SDK for .NET
- [AWS](https://docs.aws.amazon.com/goto/SdkForCpp/cloudhsm-2014-05-30/ModifyLunaClient) SDK for C++
- [AWS](https://docs.aws.amazon.com/goto/SdkForGoV2/cloudhsm-2014-05-30/ModifyLunaClient) SDK for Go v2
- [AWS](https://docs.aws.amazon.com/goto/SdkForJavaV2/cloudhsm-2014-05-30/ModifyLunaClient) SDK for Java V2
- AWS SDK for [JavaScript](https://docs.aws.amazon.com/goto/SdkForJavaScriptV3/cloudhsm-2014-05-30/ModifyLunaClient) V3
- [AWS](https://docs.aws.amazon.com/goto/SdkForPHPV3/cloudhsm-2014-05-30/ModifyLunaClient) SDK for PHP V3
- AWS SDK for [Python](https://docs.aws.amazon.com/goto/boto3/cloudhsm-2014-05-30/ModifyLunaClient)
- AWS SDK for [Ruby](https://docs.aws.amazon.com/goto/SdkForRubyV3/cloudhsm-2014-05-30/ModifyLunaClient) V3

# **RemoveTagsFromResource**

This is documentation for **AWS CloudHSM Classic**. For more information, see AWS [CloudHSM](http://aws.amazon.com/cloudhsm/faqs-classic/) [Classic](http://aws.amazon.com/cloudhsm/faqs-classic/) FAQs, the AWS [CloudHSM](https://docs.aws.amazon.com/cloudhsm/classic/userguide/) Classic User Guide, and the AWS [CloudHSM](https://docs.aws.amazon.com/cloudhsm/classic/APIReference/) Classic API Reference.

**For information about the current version of AWS CloudHSM**, see AWS [CloudHSM](http://aws.amazon.com/cloudhsm/), the [AWS](https://docs.aws.amazon.com/cloudhsm/latest/userguide/) [CloudHSM User Guide,](https://docs.aws.amazon.com/cloudhsm/latest/userguide/) and the AWS [CloudHSM](https://docs.aws.amazon.com/cloudhsm/latest/APIReference/) API Reference.

Removes one or more tags from the specified AWS CloudHSM resource.

To remove a tag, specify only the tag key to remove (not the value). To overwrite the value for an existing tag, use [AddTagsToResource](#page-9-0).

## <span id="page-75-2"></span>**Request Syntax**

```
{ 
    "ResourceArn": "string", 
    "TagKeyList": [ "string" ]
}
```
## **Request Parameters**

The request accepts the following data in JSON format.

## <span id="page-75-0"></span>**[ResourceArn](#page-75-2)**

The Amazon Resource Name (ARN) of the AWS CloudHSM resource.

Type: String

```
Pattern: [\wedge w : +=./\wedge -]*
```
Required: Yes

## <span id="page-75-1"></span>**[TagKeyList](#page-75-2)**

The tag key or keys to remove.

Specify only the tag key to remove (not the value). To overwrite the value for an existing tag, use [AddTagsToResource.](#page-9-0)

Type: Array of strings

Length Constraints: Minimum length of 1. Maximum length of 128.

Required: Yes

# <span id="page-76-1"></span>**Response Syntax**

```
{ 
    "Status": "string"
}
```
# **Response Elements**

If the action is successful, the service sends back an HTTP 200 response.

The following data is returned in JSON format by the service.

## <span id="page-76-0"></span>**[Status](#page-76-1)**

The status of the operation.

Type: String

Pattern:  $\lceil \wedge w : += . / \ \ \n\rceil *$ 

## **Errors**

For information about the errors that are common to all actions, see [Common](#page-81-0) Errors.

## **CloudHsmInternalException**

Indicates that an internal error occurred.

HTTP Status Code: 500

## **CloudHsmServiceException**

Indicates that an exception occurred in the AWS CloudHSM service.

HTTP Status Code: 400

## **InvalidRequestException**

Indicates that one or more of the request parameters are not valid.

## HTTP Status Code: 400

# **See Also**

For more information about using this API in one of the language-specific AWS SDKs, see the following:

- AWS [Command](https://docs.aws.amazon.com/goto/aws-cli/cloudhsm-2014-05-30/RemoveTagsFromResource) Line Interface
- [AWS](https://docs.aws.amazon.com/goto/DotNetSDKV3/cloudhsm-2014-05-30/RemoveTagsFromResource) SDK for .NET
- [AWS](https://docs.aws.amazon.com/goto/SdkForCpp/cloudhsm-2014-05-30/RemoveTagsFromResource) SDK for C++
- [AWS](https://docs.aws.amazon.com/goto/SdkForGoV2/cloudhsm-2014-05-30/RemoveTagsFromResource) SDK for Go v2
- [AWS](https://docs.aws.amazon.com/goto/SdkForJavaV2/cloudhsm-2014-05-30/RemoveTagsFromResource) SDK for Java V2
- AWS SDK for [JavaScript](https://docs.aws.amazon.com/goto/SdkForJavaScriptV3/cloudhsm-2014-05-30/RemoveTagsFromResource) V3
- [AWS](https://docs.aws.amazon.com/goto/SdkForPHPV3/cloudhsm-2014-05-30/RemoveTagsFromResource) SDK for PHP V3
- AWS SDK for [Python](https://docs.aws.amazon.com/goto/boto3/cloudhsm-2014-05-30/RemoveTagsFromResource)
- AWS SDK for [Ruby](https://docs.aws.amazon.com/goto/SdkForRubyV3/cloudhsm-2014-05-30/RemoveTagsFromResource) V3

# **Data Types**

The Amazon CloudHSM API contains several data types that various actions use. This section describes each data type in detail.

## **a**) Note

The order of each element in a data type structure is not guaranteed. Applications should not assume a particular order.

The following data types are supported:

- [CreateHapgRequest](#page-79-0)
- [Tag](#page-80-0)

# <span id="page-79-0"></span>**CreateHapgRequest**

Contains the inputs for the [CreateHapgRequest](#page-79-0) action.

# **Contents**

## **Label**

The label of the new high-availability partition group.

Type: String

Pattern: [a-zA-Z0-9\_.-]{1,64}

Required: Yes

# **See Also**

For more information about using this API in one of the language-specific AWS SDKs, see the following:

- [AWS](https://docs.aws.amazon.com/goto/SdkForCpp/cloudhsm-2014-05-30/CreateHapgRequest) SDK for C++
- [AWS](https://docs.aws.amazon.com/goto/SdkForJavaV2/cloudhsm-2014-05-30/CreateHapgRequest) SDK for Java V2
- AWS SDK for [Ruby](https://docs.aws.amazon.com/goto/SdkForRubyV3/cloudhsm-2014-05-30/CreateHapgRequest) V3

# <span id="page-80-0"></span>**Tag**

A key-value pair that identifies or specifies metadata about an AWS CloudHSM resource.

# **Contents**

## **Key**

The key of the tag.

Type: String

Length Constraints: Minimum length of 1. Maximum length of 128.

Required: Yes

## **Value**

The value of the tag.

Type: String

Length Constraints: Minimum length of 0. Maximum length of 256.

Required: Yes

# **See Also**

For more information about using this API in one of the language-specific AWS SDKs, see the following:

- [AWS](https://docs.aws.amazon.com/goto/SdkForCpp/cloudhsm-2014-05-30/Tag) SDK for C++
- [AWS](https://docs.aws.amazon.com/goto/SdkForJavaV2/cloudhsm-2014-05-30/Tag) SDK for Java V2
- AWS SDK for [Ruby](https://docs.aws.amazon.com/goto/SdkForRubyV3/cloudhsm-2014-05-30/Tag) V3

# <span id="page-81-0"></span>**Common Errors**

This section lists the errors common to the API actions of all AWS services. For errors specific to an API action for this service, see the topic for that API action.

#### **AccessDeniedException**

You do not have sufficient access to perform this action.

HTTP Status Code: 400

#### **IncompleteSignature**

The request signature does not conform to AWS standards.

HTTP Status Code: 400

#### **InternalFailure**

The request processing has failed because of an unknown error, exception or failure.

HTTP Status Code: 500

## **InvalidAction**

The action or operation requested is invalid. Verify that the action is typed correctly.

HTTP Status Code: 400

## **InvalidClientTokenId**

The X.509 certificate or AWS access key ID provided does not exist in our records.

HTTP Status Code: 403

#### **NotAuthorized**

You do not have permission to perform this action.

HTTP Status Code: 400

#### **OptInRequired**

The AWS access key ID needs a subscription for the service.

HTTP Status Code: 403

#### **RequestExpired**

The request reached the service more than 15 minutes after the date stamp on the request or more than 15 minutes after the request expiration date (such as for pre-signed URLs), or the date stamp on the request is more than 15 minutes in the future.

HTTP Status Code: 400

## **ServiceUnavailable**

The request has failed due to a temporary failure of the server.

HTTP Status Code: 503

#### **ThrottlingException**

The request was denied due to request throttling.

HTTP Status Code: 400

#### **ValidationError**

The input fails to satisfy the constraints specified by an AWS service.

HTTP Status Code: 400